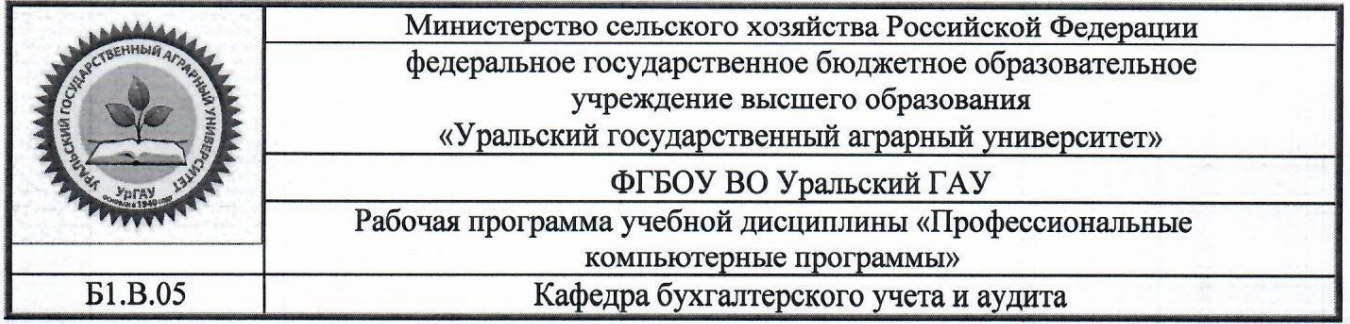

# РАБОЧАЯ ПРОГРАММА

# учебной дисциплины

# «Профессиональные компьютерные программы»

Направление 38.03.01 Экономика

профиль «Бухгалтерский учет, анализ и аудит»

Уровень подготовки бакалавриат

Форма обучения Очная, заочная

# Екатеринбург, 2019

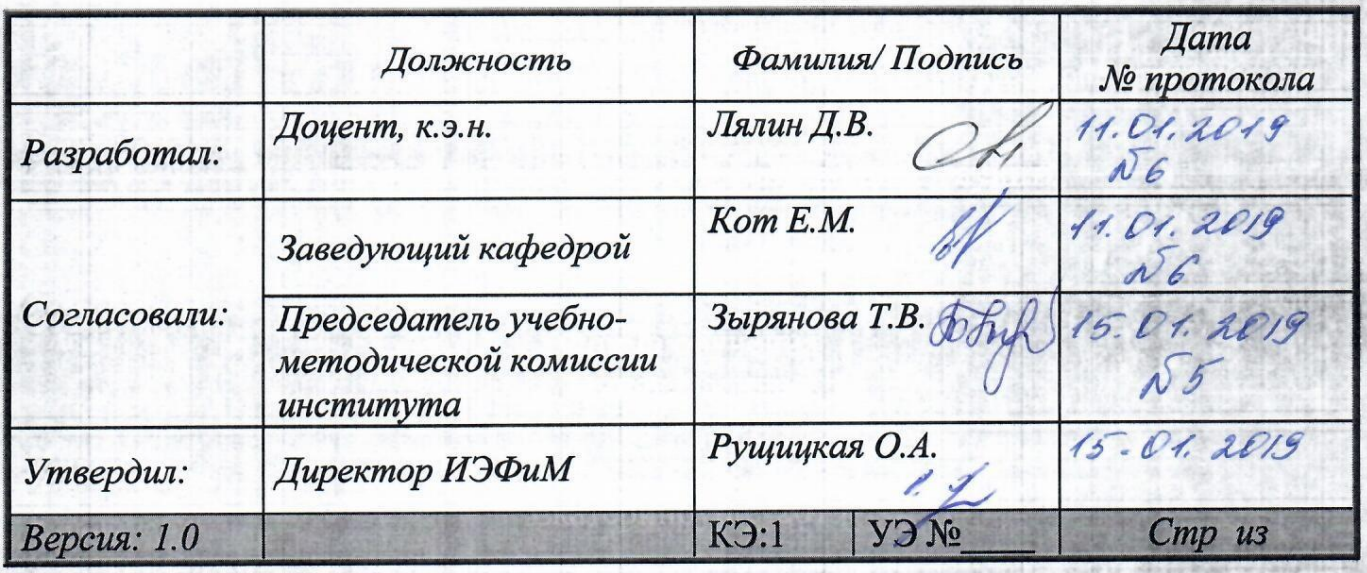

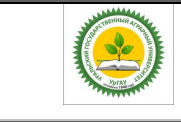

ФГБОУ ВО Уральский ГАУ Рабочая программа по дисциплине «Профессиональные компьютерные программы»

### **СОДЕРЖАНИЕ**

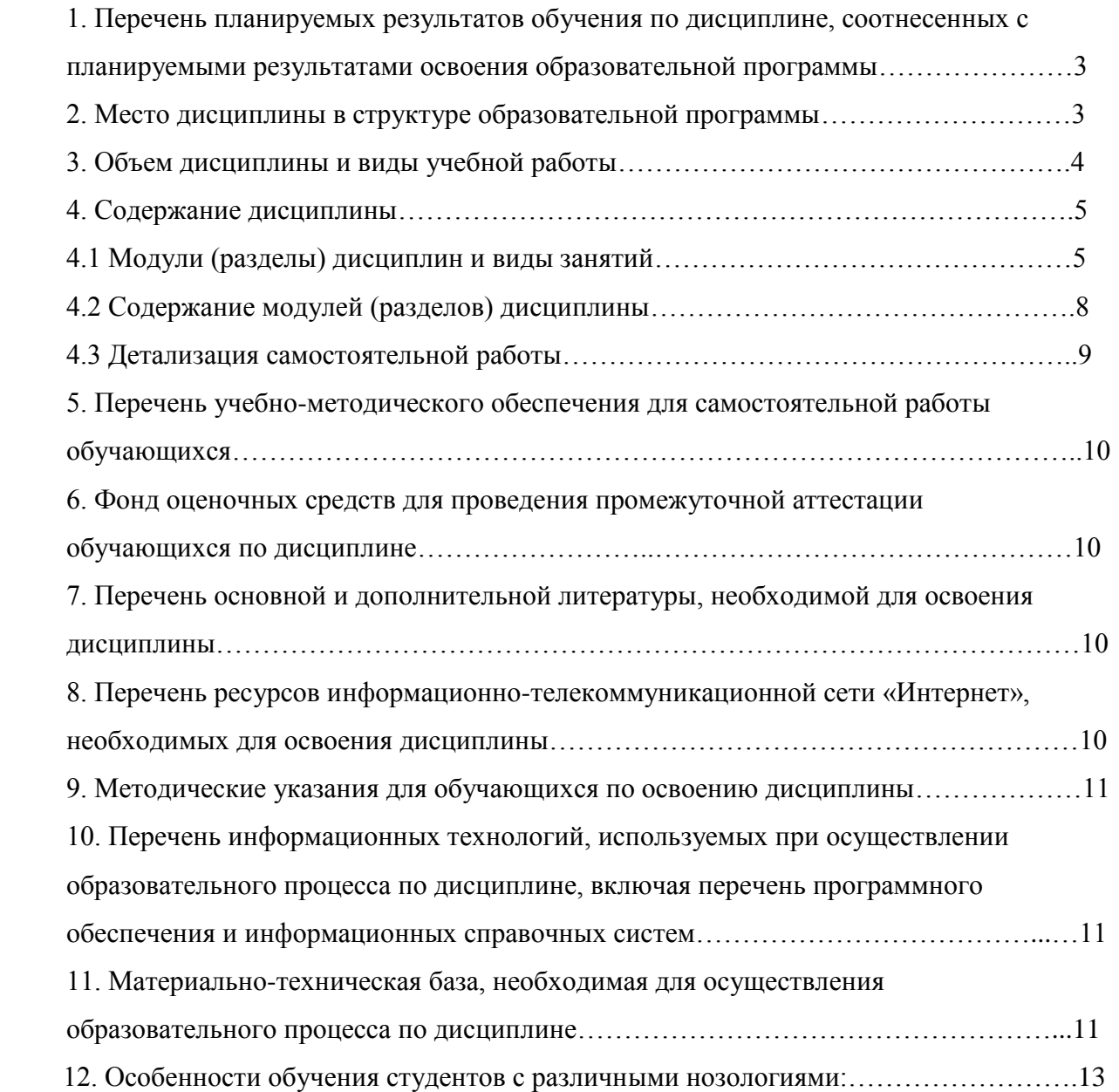

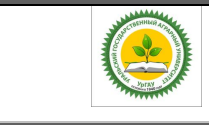

#### 1. Перечень планируемых результатов обучения по лиспиплине, соотнесенных с планируемыми результатами освоения образовательной программы

Процесс освоения дисциплины направлен на формирование следующих этапов компетенций:

ПК - ПРОФЕССИОНАЛЬНЫЕ КОМПЕТЕНЦИИ:

в области аналитической, научно-исследовательской деятельности:

-способен использовать для решения аналитических и исследовательских задач современные технические средства и информационные технологии (ПК-8) (2 этап);

В результате изучения дисциплины студент должен:

знать:

- многообразие существующего на современном рынке бухгалтерского и

программного обеспечения с целью использования в своей профессиональной деятельности;

- назначение и возможности программы консультант плюс;

- элементы настраивания, администрирования и конфигурирования системы; уметь:

- применять инструментарий стандартных офисных программ для решения отдельных задач экономики;

-использовать готовые программные решения для автоматизации рабочего места, в том числе обладать практическими навыками модификации системы;

- применять на практике основные методы, способы и средства получения, хранения, переработки информации;

- производить сбор, анализ и обработку данных, необходимых для решения поставленных в ходе профессиональной деятельности задач;

владеть:

-навыками пользователя-ЭВМ в рамках автоматизированного рабочего места.

- работать с компьютером как средством управления информацией;

- использовать в профессиональной деятельности современные технические средства и информационные технологии;

- анализировать бухгалтерскую информацию, используя возможности современных информационных технологий.

#### 2. Место дисциплины в структуре образовательной программы

Дисциплина Б1.В.05 «Профессиональный компьютерные программы » относится к обязательным дисциплинам вариативной части образовательной программы направления полготовки 38.03.01

Траектория формирования компетенций выделяет этапы (курсы) формирования в соответствии с календарным графиком учебного процесса, при этом соблюдается принцип нарастающей сложности.

Основными этапами формирования указанных компетенций при изучении дисциплины является последовательное изучение содержательно связанных между собой разделов (тем) Изучение каждого раздела (темы) предполагает овладение студентами необходимыми

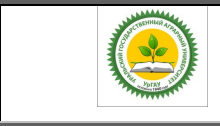

компетенциями. Результат аттестации студентов на различных этапах формирования компетенций показывает уровень освоения компетенций студентами.

Этапность формирования компетенций прямо связана с местом дисциплины в образовательной программе

#### **3. Объем дисциплины и виды учебной работы**

Общая трудоёмкость дисциплины составляет \_\_5\_\_ зачетных единиц (очная форма)

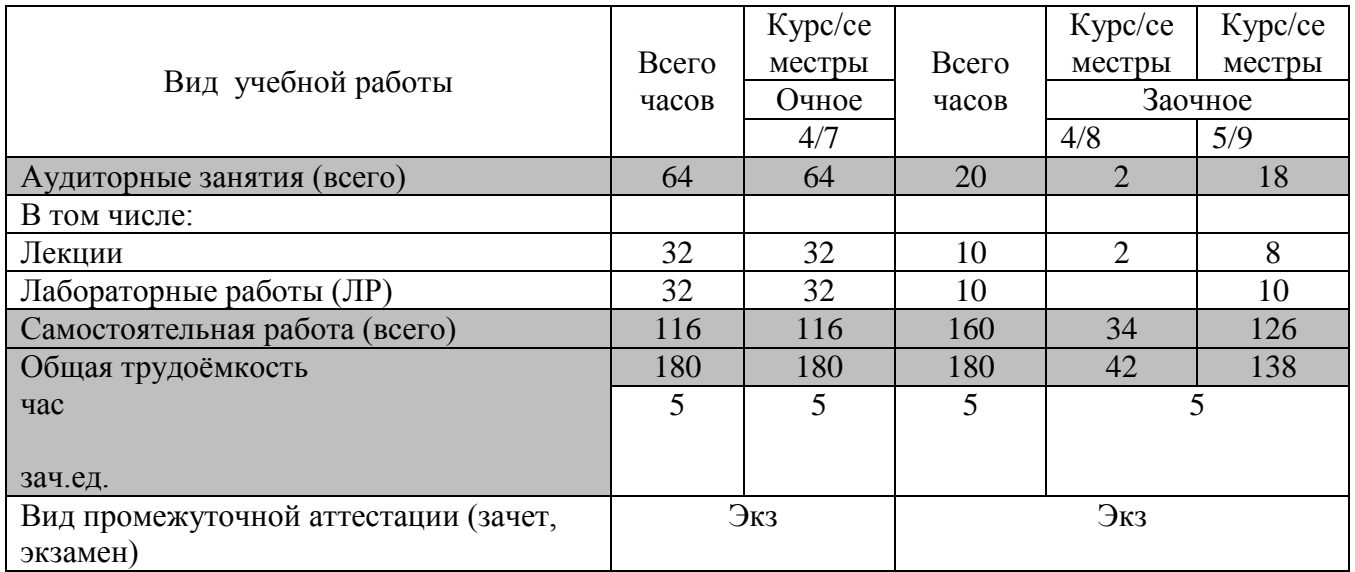

#### **4. Содержание дисциплины**

#### 4.1 Модули (разделы) дисциплин и виды дисциплин (очная форма)

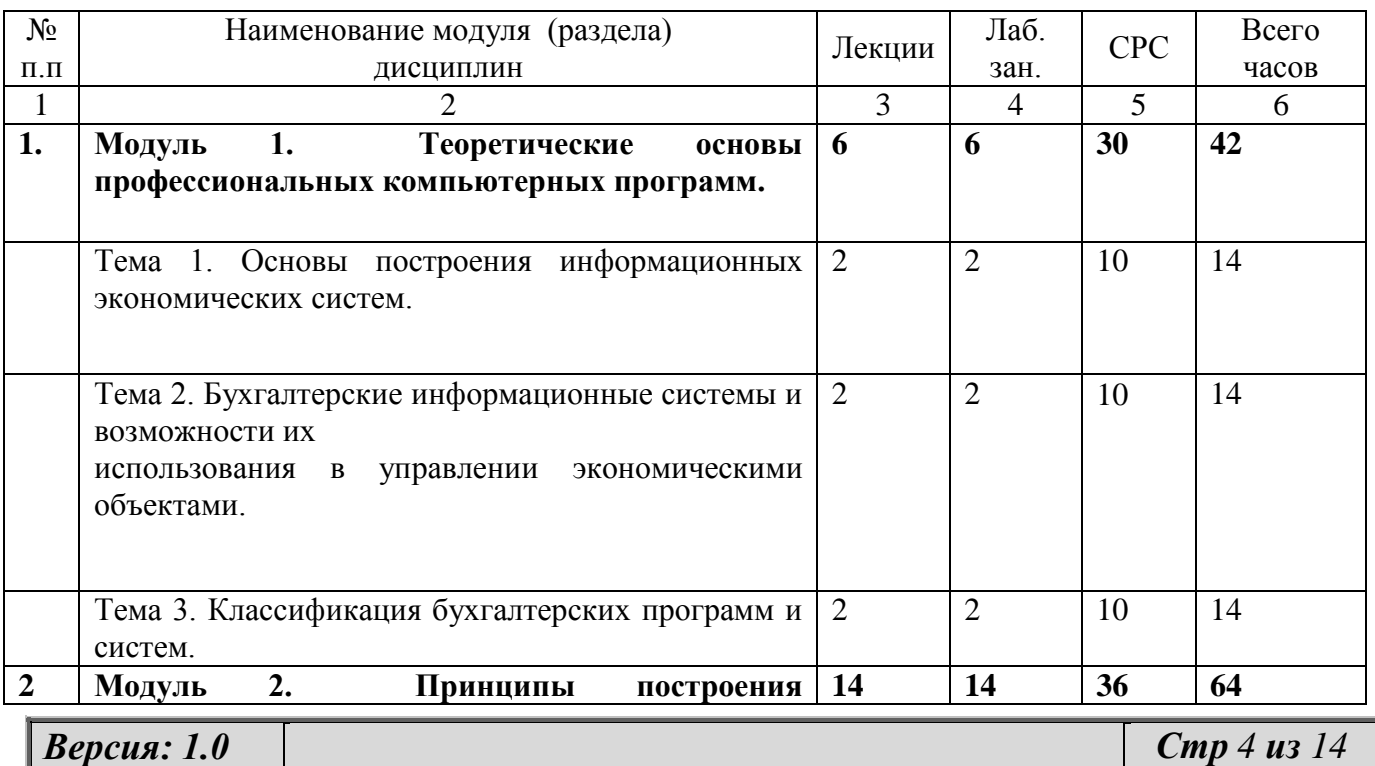

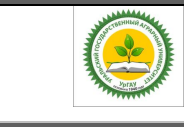

# ФГБОУ ВО Уральский ГАУ

Рабочая программа по дисциплине «Профессиональные компьютерные программы»

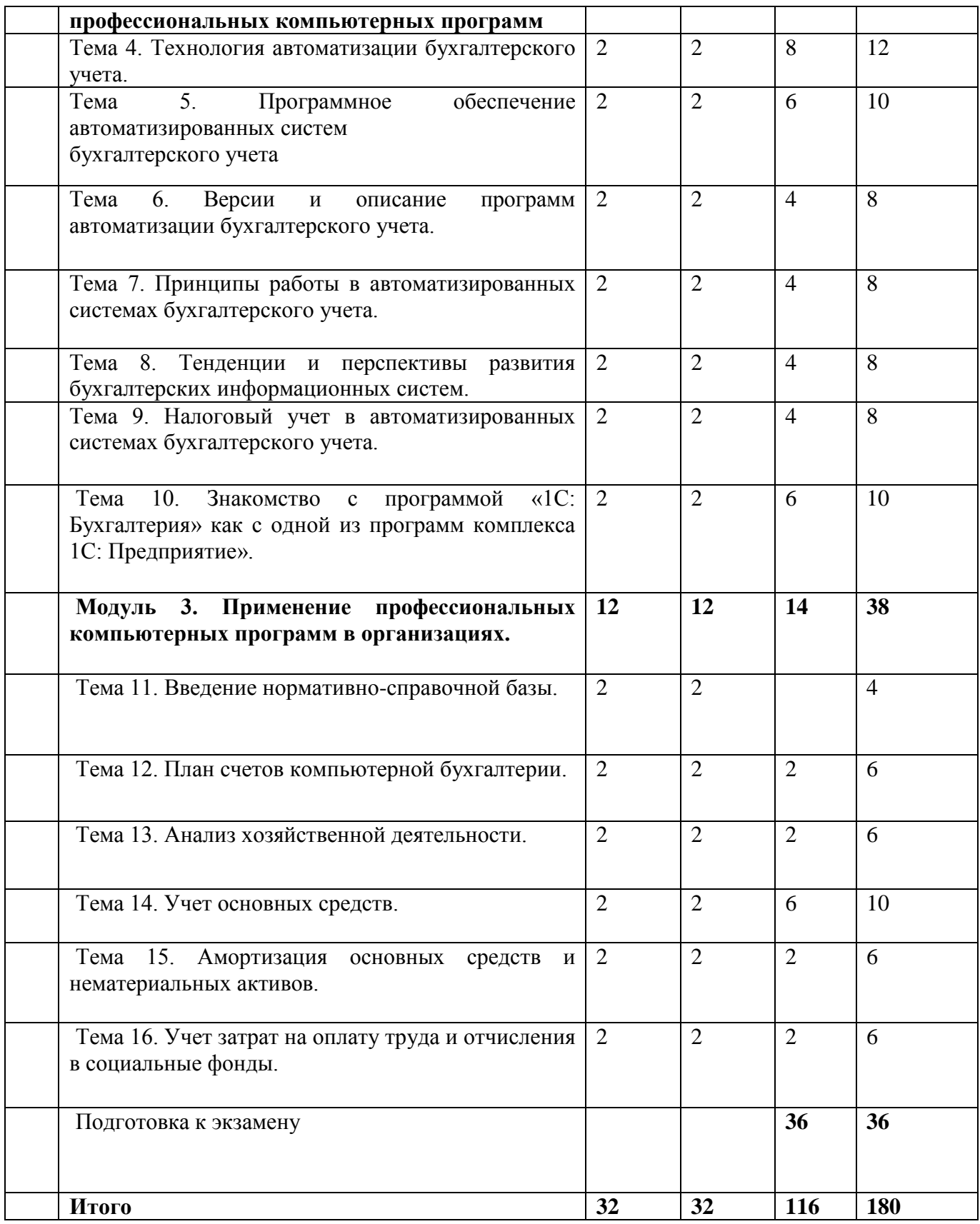

*Версия: 1.0 Стр 5 из 14*

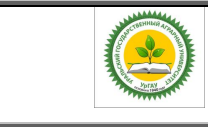

#### ФГБОУ ВО Уральский ГАУ Рабочая программа по дисциплине «Профессиональные компьютерные программы»

#### 4.2. Содержание дисциплины (заочная форма) N<sub>o</sub> п.п Наименование модуля (раздела) дисциплин Лекции Лаб. зан. СРС Всего часов  $1$  |  $2$  |  $3$  |  $4$  |  $5$  | 6 **1. Модуль 1. Теоретические основы профессиональных компьютерных программ. 4 38 42** Тема 1. Основы построения информационных экономических систем. 1 13 14 Тема 2. Бухгалтерские информационные системы и возможности их использования в управлении экономическими объектами. 2 | 12 | 14 Тема 3. Классификация бухгалтерских программ и систем. 1 13 14 **2 Модуль 2. Принципы построения профессиональных компьютерных программ 4 6 54 64** Тема 4. Технология автоматизации бухгалтерского учета. 1 1 10 12 Тема 5. Программное обеспечение автоматизированных систем бухгалтерского учета 1 1 8 10 Тема 6. Версии и описание программ автоматизации бухгалтерского учета. 8 8 Тема 7. Принципы работы в автоматизированных системах бухгалтерского учета. 1 | 7 | 8 Тема 8. Тенденции и перспективы развития бухгалтерских информационных систем. 8 8 Тема 9. Налоговый учет в автоматизированных системах бухгалтерского учета.  $2 \mid 6 \mid 8$ Тема 10. Знакомство с программой «1С: Бухгалтерия» как с одной из программ комплекса 1С: Предприятие». 1 2 7 10 **Модуль 3. Применение профессиональных компьютерных программ в организациях. 2 4 32 38** Тема 11. Введение нормативно-справочной базы. | 1 | 3 | 4 Тема 12. План счетов компьютерной бухгалтерии. | 1 | 1 | 4 | 6

*Версия: 1.0*  $\left[$  *Cmp 6 <i>us 14* 

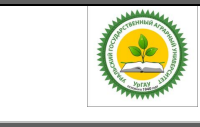

### ФГБОУ ВО Уральский ГАУ Рабочая программа по дисциплине «Профессиональные компьютерные программы»

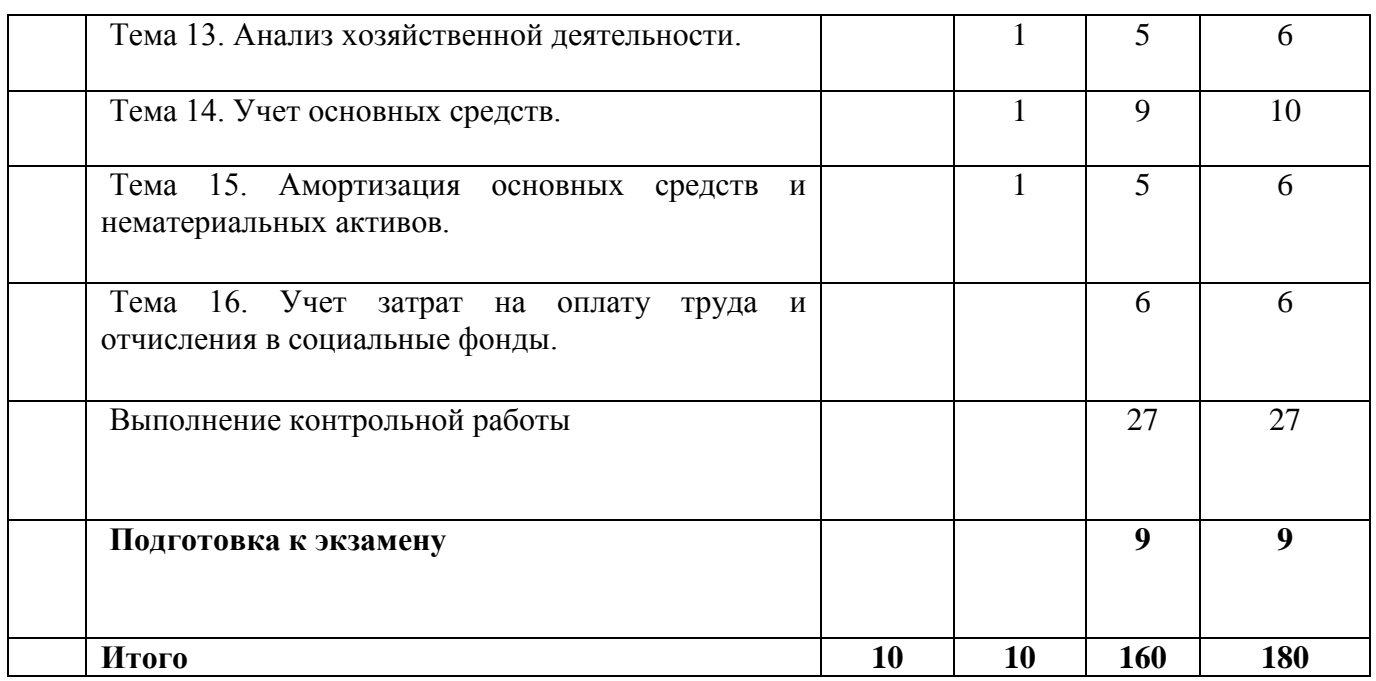

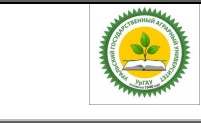

### ФГБОУ ВО Уральский ГАУ Рабочая программа по дисциплине «Профессиональные компьютерные программы»

### 4.3 Содержание модулей (разделов) дисциплин

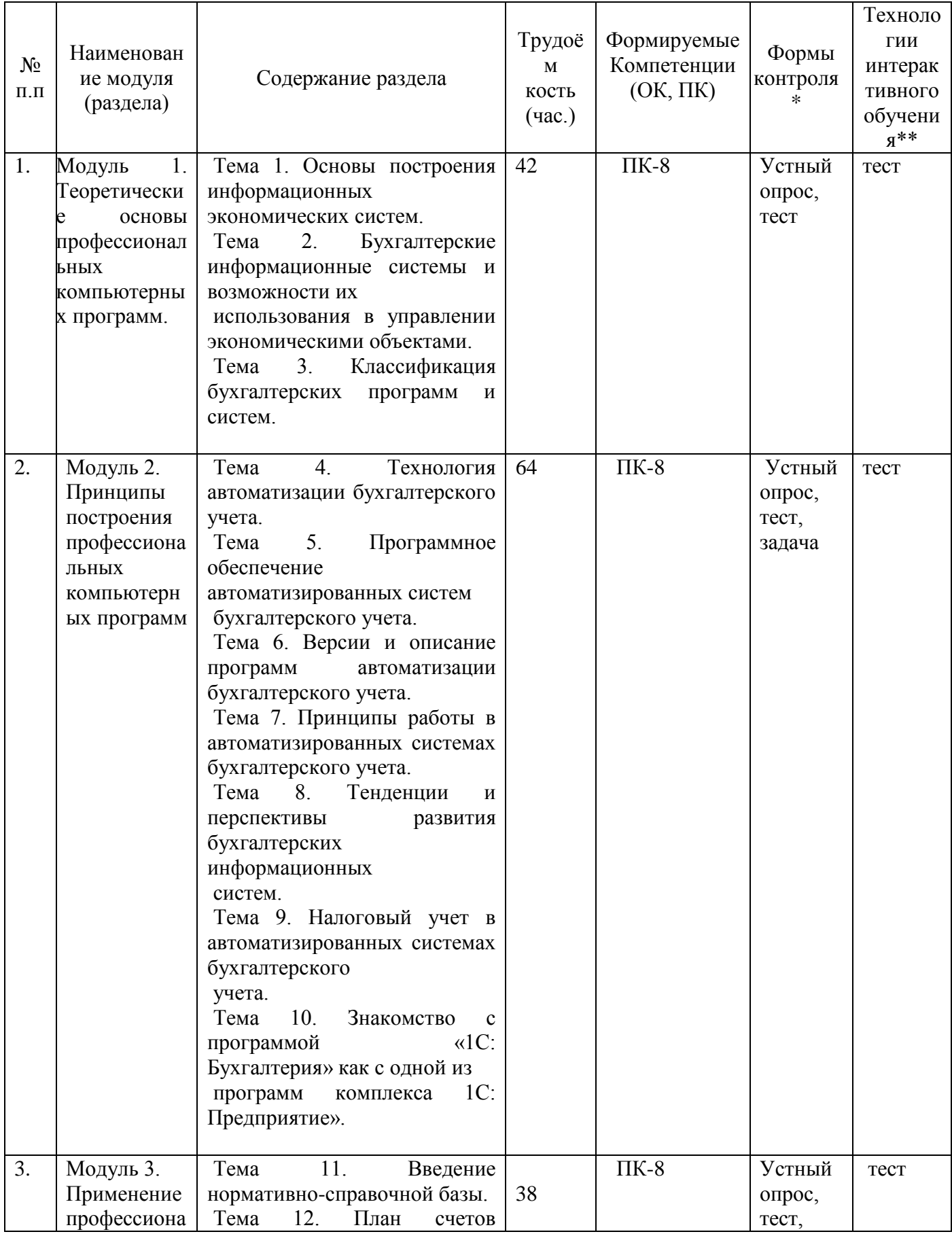

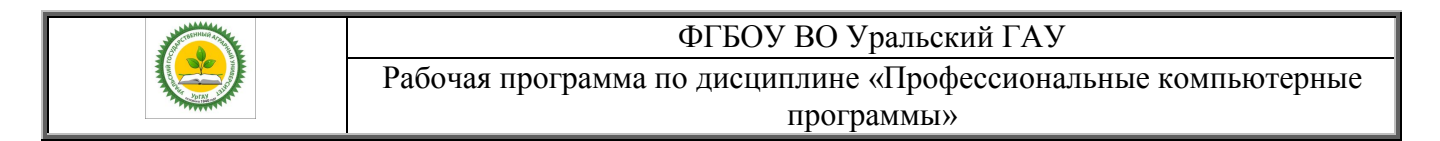

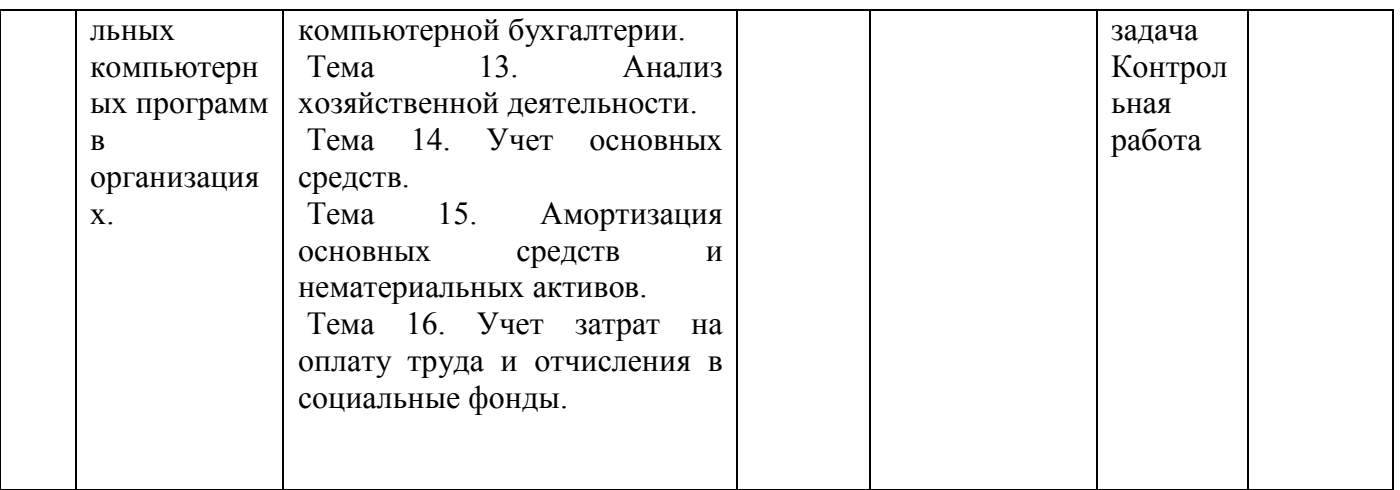

### **4.3. Детализация самостоятельной работы**

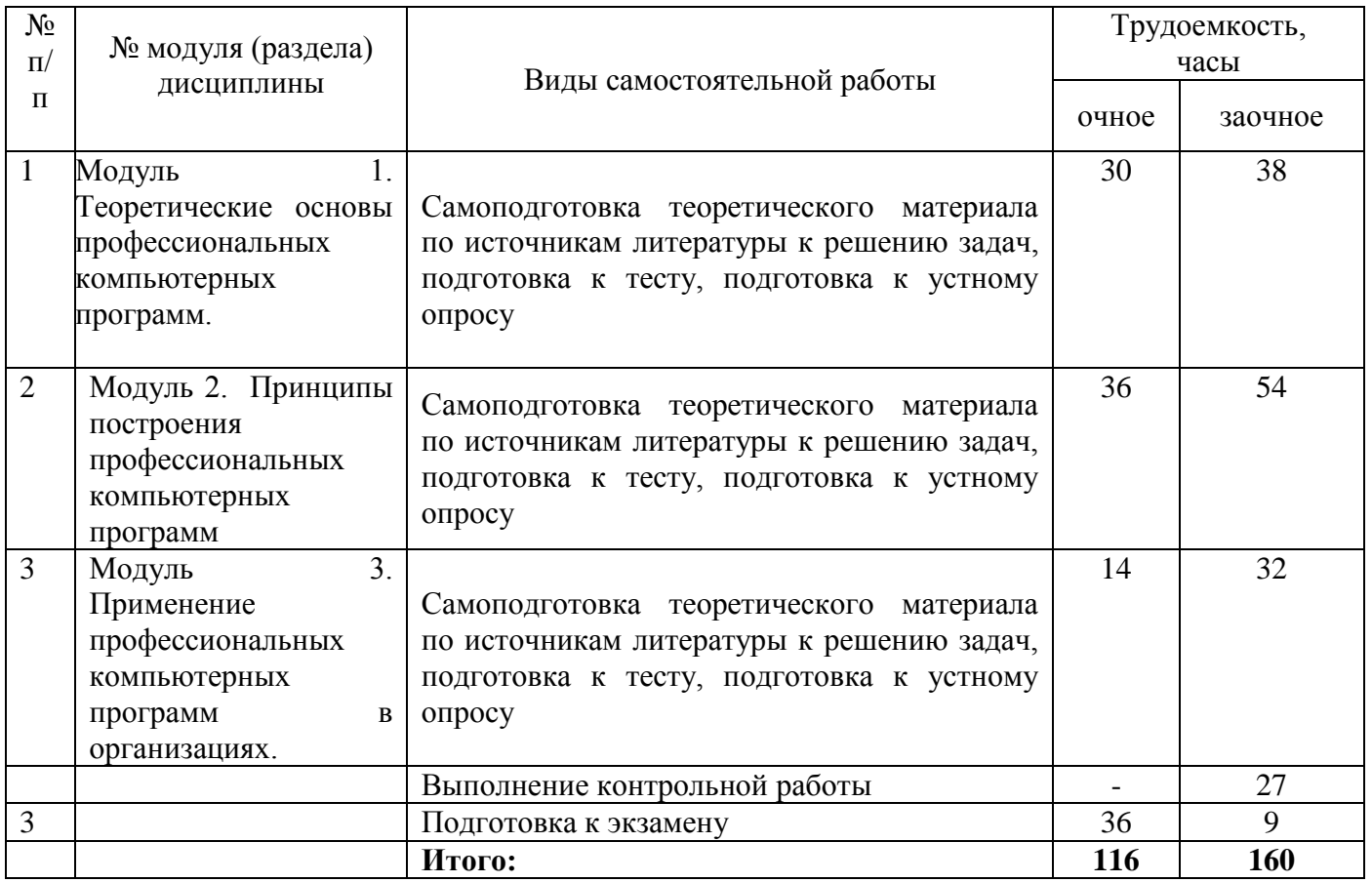

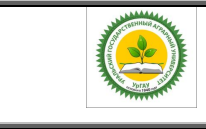

Рабочая программа по дисциплине «Профессиональные компьютерные программы»

#### **5. Перечень учебно-методического обеспечения для самостоятельной работы обучающихся**

1) Методические указания самостоятельной работе для студентов очной и заочной форм обучения по направлению подготовки 38.03.01 «Экономика» по дисциплине «Профессиональные компьютерные программы» //Сост. к.э.н., доцент – Лялин Д.В. – Екатеринбург: Изд-во УрГАУ, 2019.

1) Методические указания к контрольной работе для студентов заочной формы обучения по направлению подготовки 38.03.01 «Экономика» по дисциплине «Профессиональные компьютерные программы» //Сост. к.э.н., доцент – Лялин Д.В. – Екатеринбург: Изд-во УрГАУ, 2019.

#### **6. Оценочные средства для текущего и промежуточного контроля успеваемости.**

6.1 Оценочные средства для текущего контроля успеваемости, промежуточной аттестации по итогам освоения дисциплины (ФОС)

#### **7 . Учебно-методическое и информационное обеспечение дисциплины:**

а)Основная литература:

. Кружкова И.И. Компьютерный практикум по бухгалтерскому учету [Электронный ресурс]: учеб. метод. пособие / Н.Н. Шабанникова, Н.Г. Гамидова, И.И. Кружкова. – Орёл: Изд-во ФГБОУ ВО Орловский ГАУ, 2016. – 154 с.: ил. - Режим доступа: **<https://lib.rucont.ru/efd/586339>**

2. Советов, Б. Я. Информационные технологии : учебник для прикладного бакалавриата / Б. Я. Советов, В. В. Цехановский. — 7-е изд., перераб. и доп. — М. : Издательство Юрайт, 2019. — 327 с. — (Серия : Бакалавр. Прикладной курс). — ISBN 978-5-534-00048-1. — Режим доступа : **[www.biblio-online.ru/book/1C7FDB97-56D4-4FB3-9C1A-B1B9E609D8C1](http://www.biblio-online.ru/book/1C7FDB97-56D4-4FB3-9C1A-B1B9E609D8C1)**

б) дополнительная литература:

1. Новожилов, О. П. Информатика : учебник для прикладного бакалавриата / О. П. Новожилов. — 3-е изд., перераб. и доп. — М. : Издательство Юрайт, 2017. — 619 с. — (Серия : Бакалавр. Прикладной курс). — ISBN 978-5-9916-4365-8. — Режим доступа : **[www.biblio](http://www.biblio-online.ru/book/FEE705BC-11CB-46EB-810E-2634A4DE5E46)[online.ru/book/FEE705BC-11CB-46EB-810E-2634A4DE5E46](http://www.biblio-online.ru/book/FEE705BC-11CB-46EB-810E-2634A4DE5E46)**.

2. Трофимов, В. В. Информационные технологии в 2 т. Том 1 : учебник для академического бакалавриата / В. В. Трофимов ; отв. ред. В. В. Трофимов. — М. : Издательство Юрайт, 2019. — 238 с. — (Серия: Бакалавр. Академический курс). — ISBN 978-5-534-01935-3. — Режим доступа: **[www.biblio-online.ru/book/FB8D0915-6213-497D-A227-D41DF25E3ED5](http://www.biblio-online.ru/book/FB8D0915-6213-497D-A227-D41DF25E3ED5)**.

3. Гаврилов, М. В. Информатика и информационные технологии : учебник для прикладного бакалавриата / М. В. Гаврилов, В. А. Климов. — 4-е изд., перераб. и доп. — М. : Издательство Юрайт, 2019. — 383 с. — (Серия : Бакалавр. Прикладной курс). — ISBN 978-5-534-00814-2. — Режим доступа : www.biblio-online.ru/book/A1E4CD16-0DC2-4B00-8E13-29720B033111.

#### **8. Перечень ресурсов информационно-телекоммуникационной сети «Интернет», необходимых для освоения дисциплины**

1) интернет-ресурсы библиотеки:

- электронные учебно-методические ресурсы (ЭУМР),

- электронный каталог Web ИРБИС;

- электронные библиотечные системы: ЭБС «Лань» – Режим доступа: [http://e.lanbook.com.](http://e.lanbook.com/), доступ к информационным ресурсам «eLIBRARY», «УИС РОССИЯ» и «Polpred.com».

2) Справочная правовая система «Консультант Плюс»

3) Профессиональные базы данных:

- международная информационная система по сельскому хозяйству и смежным с ним отраслям - AGRIS,

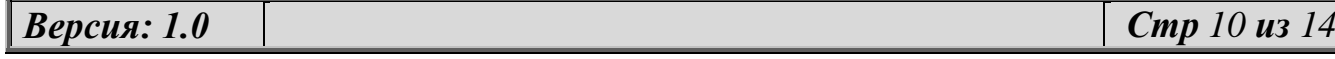

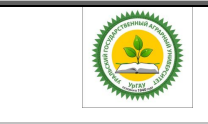

ФГБОУ ВО Уральский ГАУ

Рабочая программа по дисциплине «Профессиональные компьютерные программы»

официальный сайт Федеральной службы государственной статистики http://www.gks.ru/wps/wcm/connect/rosstat\_main/rosstat/ru/statistics/accounts/

официальный сайт Министерства сельского хозяйства Российской Федерации http://www.specagro.ru/#/

4) Система ЭИОС на платформе Moodle

#### 9. Методические указания для обучающихся по освоению дисциплины

Чтобы получить достаточное представление о дисциплине и о процессе организации ее изучения, целесообразно в первые дни занятий ознакомиться с учебно-методическим комплексом дисциплины в электронном варианте.

Успешное изучение дисциплины предполагает следующие действия:

выяснение того, какая учебно-методическая литература имеется в библиотеке (получить ее на руки), и в электронном варианте;

сразу же после каждой лекции и практического занятия «просматривать» конспекты лекций и решенные задачи - это позволяет закрепить и усвоить материал;

не откладывать до последнего подготовку отчета о самостоятельной работе, имея в виду, что самостоятельная тематика войдет в вопросы к экзамену

При подготовке к экзамену необходимо разобраться - за счет каких источников будут «закрыты» все контрольные вопросы: лекционный и практические материалы, отчет о самостоятельной работе, учебная литература.

#### 10. Перечень информационных технологий, используемых при осуществлении

#### образовательного процесса по дисциплине, включая перечень программного обеспечения и

#### информационных справочных систем

#### Программное обеспечение:

- Microsoft WinHome 10 RUS OLP NL Acdm Legalizatiom get Genuine (объем 168); Лицензия бессрочная. Контракт № ЭА - 103 от 17.05.2018.

- Kaspersky Total Security для бизнеса Russian Edition. 250-499. Node 2 year Educational Renewal License: Лицензионный сертификат 17E0-180227-123942-623-1585, срок с 21.02.2018 до  $13.03.2020$  r.

#### Информационные справочные системы:

- Информационно-правовой портал ГАРАНТ - режим доступа: http://www.garant.ru

Справочная правовая система «Консультант Плюс» - Логовор № 29/12 -9-бн Поставки и сопровождения экземпляров систем КОНСУЛЬТАНТПЛЮС от 01.01.2019. Режим доступа: http://www.consultant.ru

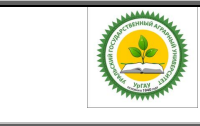

#### **11. Материально-техническая база, необходимая для осуществления образовательного процесса по дисциплине**

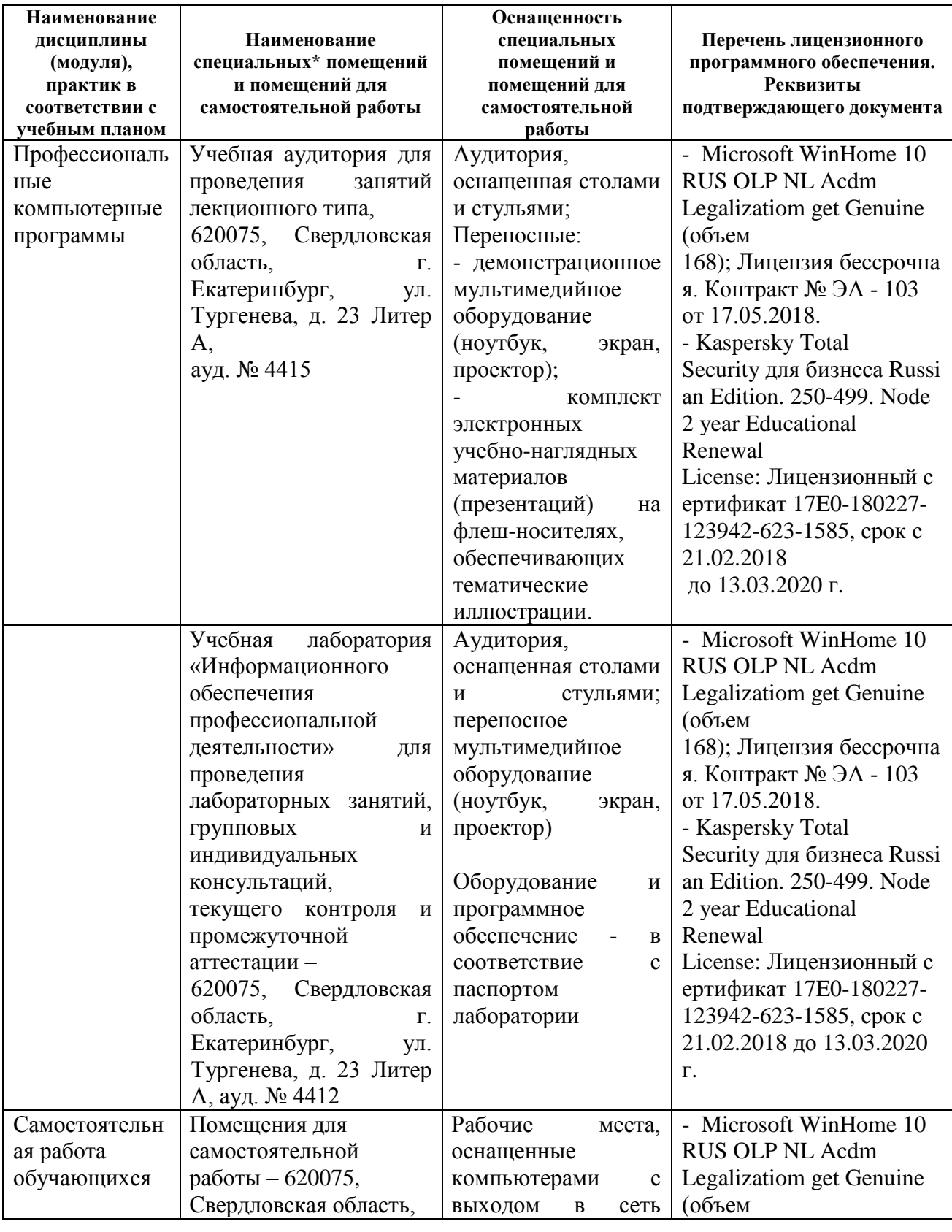

*Версия: 1.0 Стр 12 из 14*

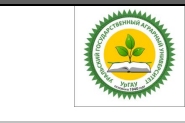

### ФГБОУ ВО Уральский ГАУ Рабочая программа по дисциплине «Профессиональные компьютерные

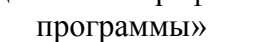

<span id="page-12-0"></span>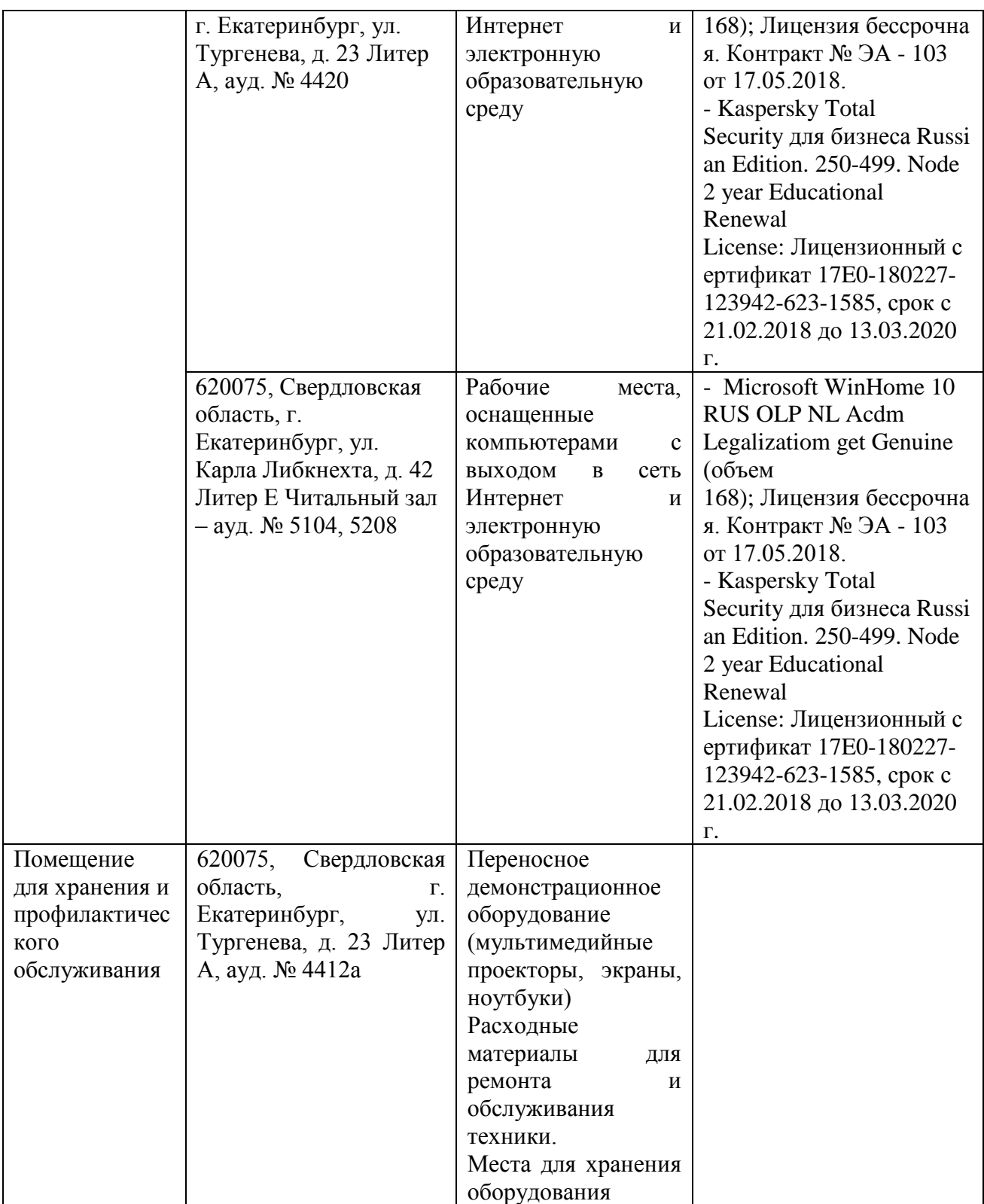

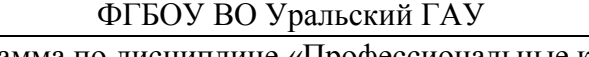

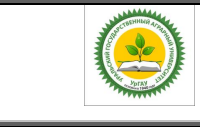

Рабочая программа по дисциплине «Профессиональные компьютерные программы»

### 12**. Особенности обучения студентов с различными нозологиями:**

Для инвалидов и лиц с ограниченным возможностями здоровья предъявляются особые требования к организации образовательного процесса и выбору методов и форм обучения при изучении данной дисциплины, в случаи зачисления таких обучающихся.

Для обучения студентов с нарушением слуха предусмотрены следующие методы обучения:

- объяснительно-иллюстративный метод (лекция, работа с литературой);

- репродуктивный (студенты получают знания в готов виде);

- программированный или частично-поисковый (управление и контроль познавательной деятельности по схеме, образцу).

Для повышения эффективности занятия используются следующие средства обучения:

- учебная, справочная литература, работа с которой позволяет развивать речь, логику, умение обобщать и систематизировать информацию;

- словарь понятий, способствующих формированию и закреплению терминологии;

- структурно-логические схемы, таблицы и графики, концентрирующие и обобщающие информацию, опорные конспекты, активирующие различные виды памяти;

раздаточный материал, позволяющий осуществить индивидуальный и дифференцированный подход, разнообразить приемы обучения и контроля;

- технические средства обучения.

Во время лекции используются следующие приемы:

- наглядность;

- использование различных форм речи: устной или письменной – в зависимости от навыков, которыми владеют студенты;

- разделение лекционного материала на небольшие логические блоки. Учитывая специфику обучения слепых и слабовидящих студентов, соблюдаются

следующие условия:

- дозирование учебных нагрузок;

- применение специальных форм и методов обучения, оригинальных учебников и наглядных пособий;

Во время проведения занятий происходит частое переключение внимания обучающихся с одного вида деятельности на другой. Также учитываются продолжительность непрерывной зрительной нагрузки для слабовидящих. Учет зрительной работы строго индивидуален.

Искусственная освещенность помещения, в которых занимаются студенты с пониженным зрением, оставляет от 500 до 1000 лк. На занятиях используются настольные лампы.

Формы работы со студентами с нарушениями опорно-двигательного аппарата следующие:

- лекции групповые (проблемная лекция, лекция-презентация, лекция-диалог, лекция с применением дистанционных технологий и привлечением возможностей интернета).

- индивидуальные беседы;

- мониторинг (опрос, анкетирование).

Конкретные виды и формы самостоятельной работы обучающихся лиц с ограниченными возможностями здоровья и инвалидов устанавливаются преподавателем самостоятельно. Выбор форм и видов самостоятельной работы обучающихся с ОВЗ и инвалидов осуществляются с учетом их способностей, особенностей восприятия и готовности к освоению учебного материала. При необходимости обучающимся предоставляется дополнительное время для консультаций и выполнения заданий.

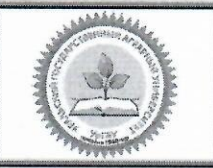

#### ФГБОУ ВО Уральский ГАУ

Образовательная программа высшего образования - программа бакалавриата 38.03.01 Экономика

> Утверждено Решением Ученого совета университета ФГБОУ ВО Уральский ГАУ протокол 08 от 27 апреля 2020 г.

#### ЛИСТ ИЗМЕНЕНИЙ И ДОПОЛНЕНИЙ

рабочей программы дисциплины Б1.В.05 «Профессиональные компьютерные программы» направления 38.03.01 ЭКОНОМИКА. направленность «Бухгалтерский учет, анализ и аудит »

В рабочую программу дисциплины Б1.В.05 «Профессиональные компьютерные программы» внесены следующие изменения:

Лицензионное программное обеспечение:

Kaspersky Total Security для бизнеса Russian Edition. 250-499. Node 2 year Educational Renewal License: Лицензионный сертификат 24342003031146291531071, срок 14.03.2022 г.

Информационные ресурсы:

- Справочная правовая система «Консультант Плюс» Договор об информационной поддержке от 02.08.2011 г. (с ежегодным автоматическим продлением).

Учебно-методическое и информационное обеспечение дисциплины:

основная литература:

1. Гаврилов, М. В. Информатика и информационные технологии: учебник для вузов / М. В. Гаврилов, В. А. Климов. - 4-е изд., перераб. и доп. - Москва: Издательство Юрайт, 2020. - 383 с. - (Высшее образование). - ISBN 978-5-534-00814-2. - Текст : электронный // ЭБС Юрайт [сайт]. - URL: https://urait.ru/bcode/449779

2. Казанский, А.А. Прикладное программирование на Excel 2019: учебное пособие для вузов / А. А. Казанский. — 2-е изд., перераб. и доп. — Москва: Издательство Юрайт, 2020. — 171 с. — (Высшее образование). — ISBN 978-5-534-12022-6. — Текст : электронный // ЭБС Юрайт [сайт]. — URL: https://urait.ru/bcode/451407

дополнительная литература:

1. Информационные технологии в экономике и управлении в 2 ч. Часть 1: учебник для вузов / В. В. Трофимов [и др.]; под редакцией В. В. Трофимова. - 3-е изд., перераб. и доп. - Москва: Издательство Юрайт, 2020. - 269 с. - (Высшее образование). - ISBN 978-5-534-09083-3. - Текст: электронный // ЭБС Юрайт [сайт]. - URL: https://urait.ru/bcode/456061

2. Информационные технологии в экономике и управлении в 2 ч. Часть 2: учебник для вузов/ В. В. Трофимов [и др.]; под редакцией В. В. Трофимова. - 3-е изд., перераб. и доп. - Москва: Издательство Юрайт, 2020. - 245 с. - (Высшее образование). - ISBN 978-5-534-09084-0. - Текст: электронный // ЭБС Юрайт [сайт]. — URL: https://urait.ru/bcode/456062

3. Мойзес, О. Е. Информатика. Углубленный курс: учебное пособие для вузов / О. Е. Мойзес, Е. А. Кузьменко. — Москва: Издательство Юрайт, 2020. — 157 с. — (Высшее образование). — ISBN 978-5-9916-7051-7. - Текст: электронный // ЭБС Юрайт [сайт]. - URL: https://urait.ru/bcode/451401

#### Дополнения и изменения внесли:

Руководитель образовательной программы по направлению полготовки 38.03.01 Экономика

И.Ф.Пильникова

Образовательная программа рассмотрена и утверждена на Ученом совете Института экономики, финансов и менеджмента от 27.04.2020, протокол №9

О.А.Рущицкая

#### **ПРИЛОЖЕНИЕ**

#### **Фонд оценочных средств по дисциплине Б1.В.5 «Профессиональные компьютерные программы»**

### **1. ПЕРЕЧЕНЬ КОМПЕТЕНЦИЙ С УКАЗАНИЕМ ЭТАПОВ ИХ ФОРМИРОВАНИЯ В ПРОЦЕССЕ ОСВОЕНИЯ ОБРАЗОВАТЕЛЬНОЙ ПРОГРАММЫ**

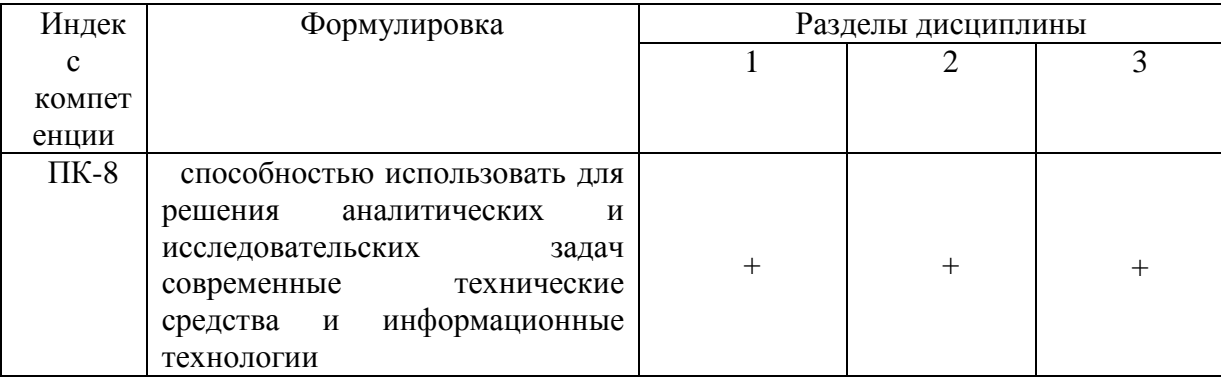

# **ОПИСАНИЕ ПОКАЗАТЕЛЕЙ И КРИТЕРИЕВ ОЦЕНИВАНИЯ КОМПЕТЕНЦИЙ НА РАЗЛИЧНЫХ ЭТАПАХ ИХ ФОРМИРОВАНИЯ, ОПИСАНИЕ ШКАЛ ОЦЕНИВАНИЯ**

*2.1 Шкала академических оценок освоения дисциплины*

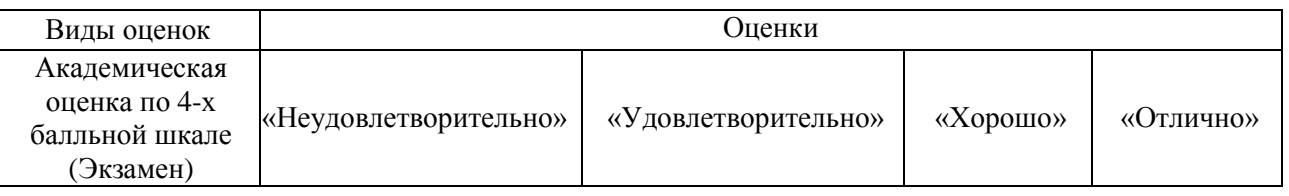

#### **2.2 Текущий контроль**

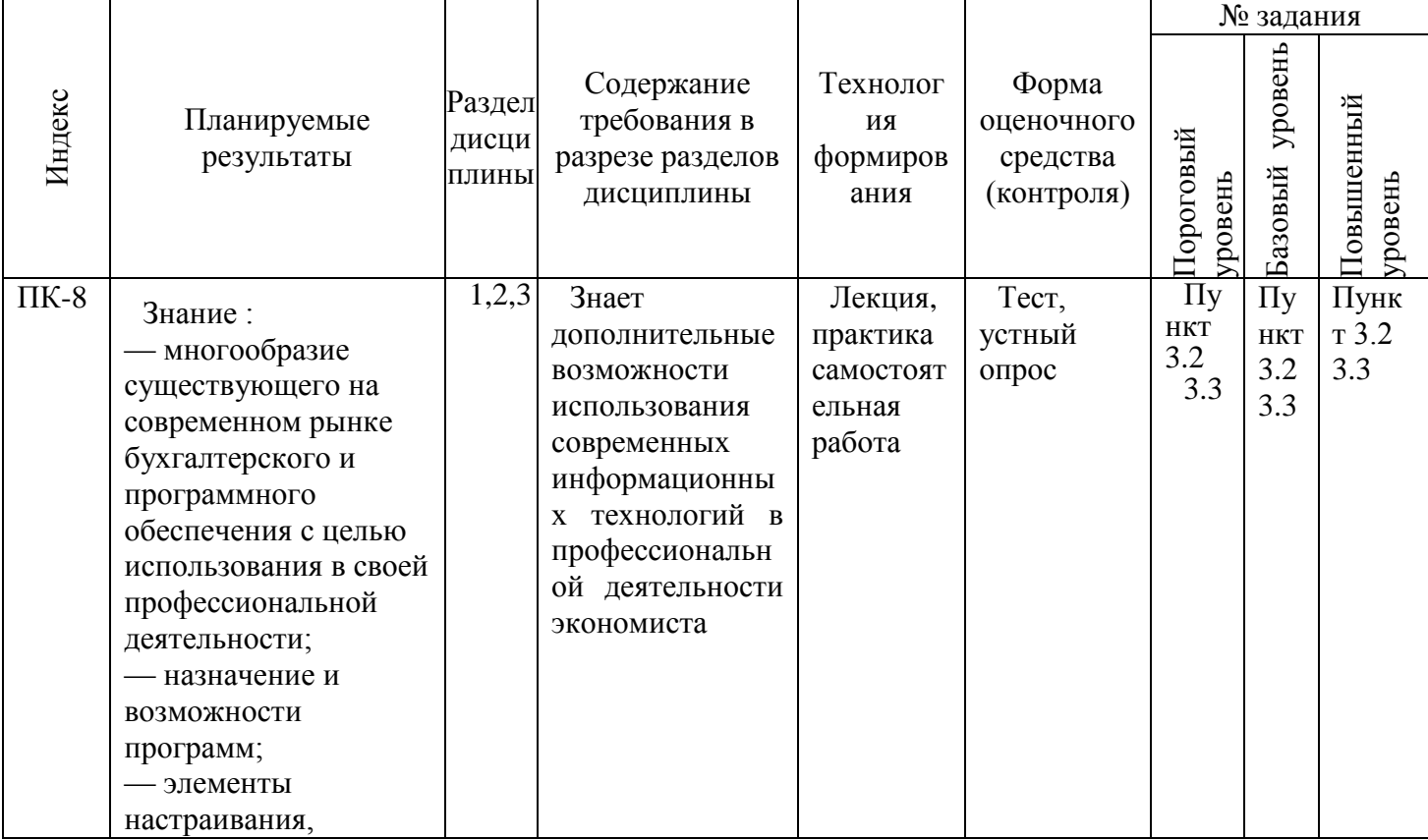

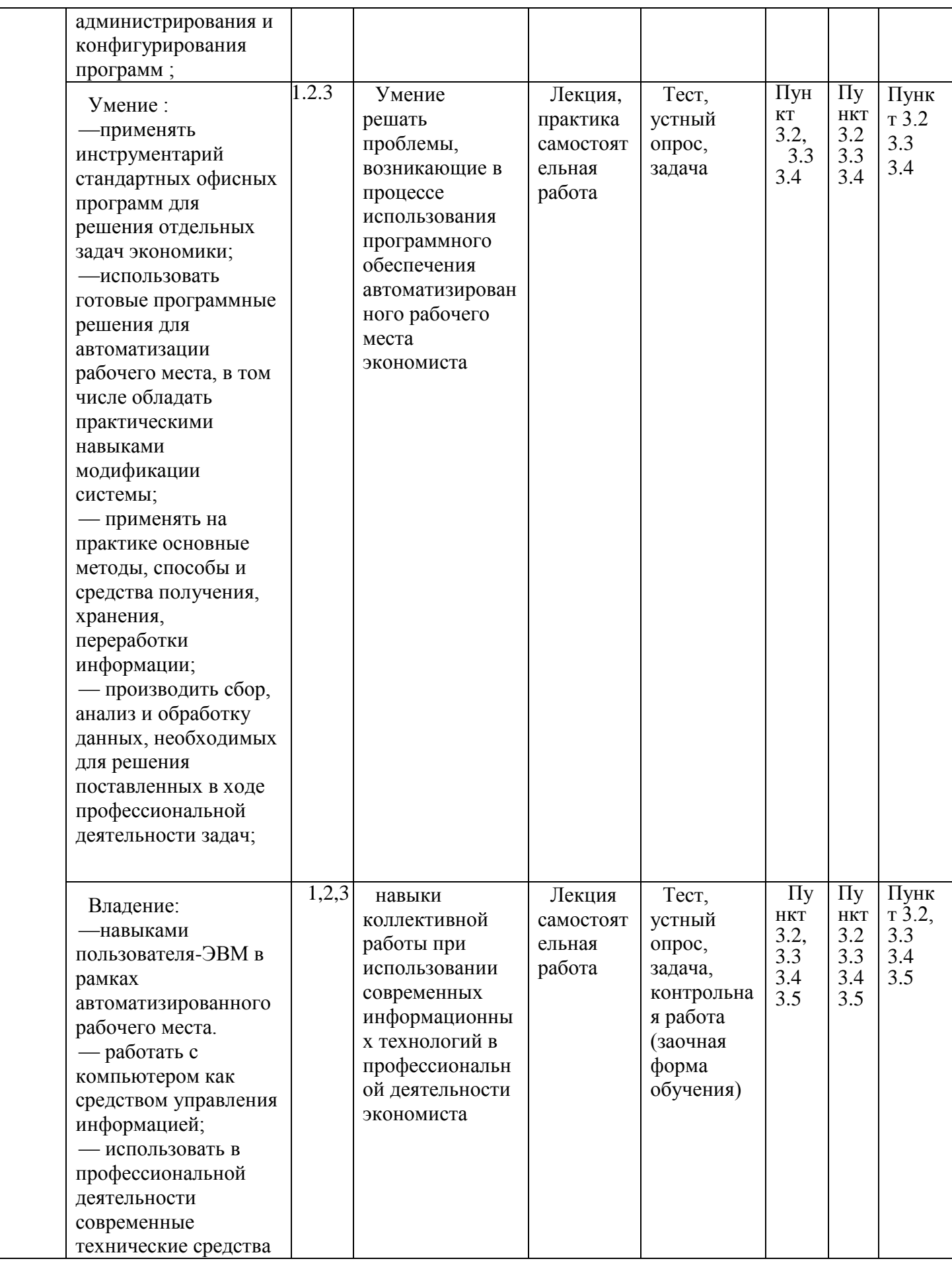

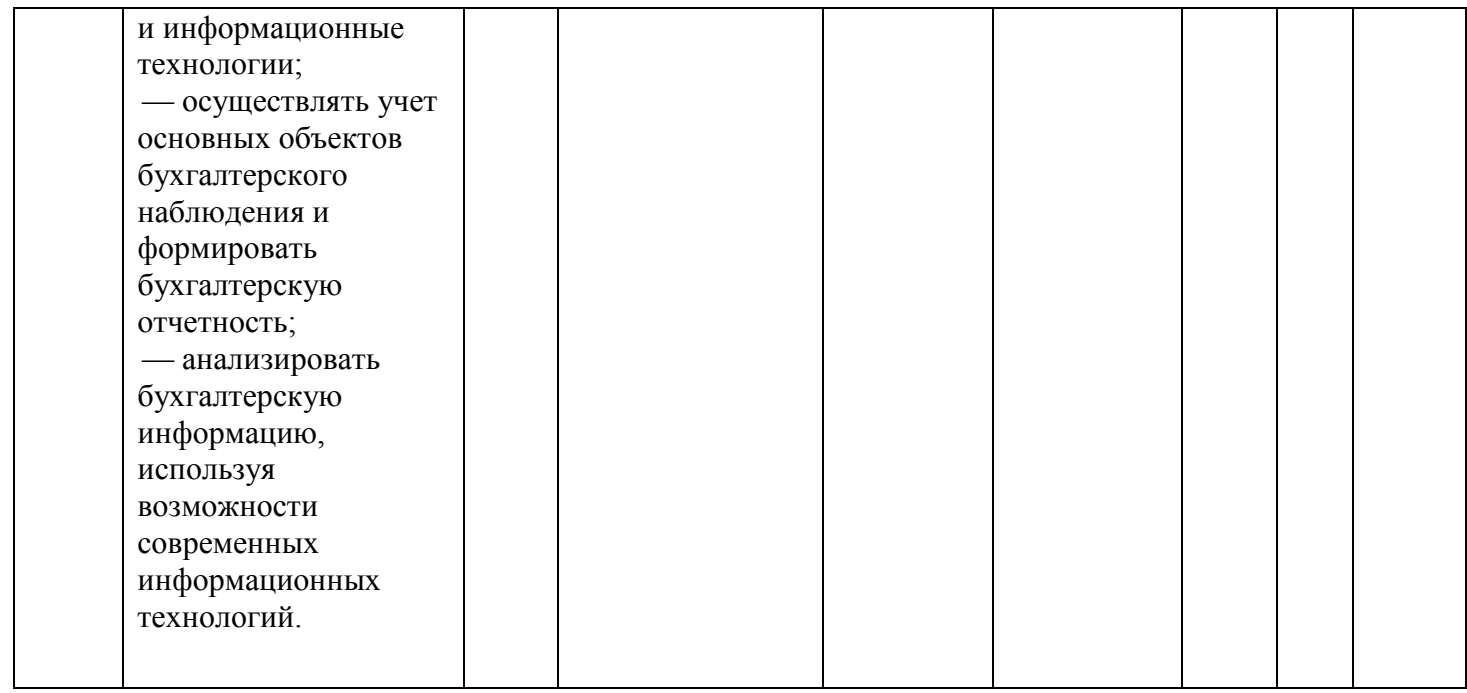

### **2.3. Промежуточная аттестация**

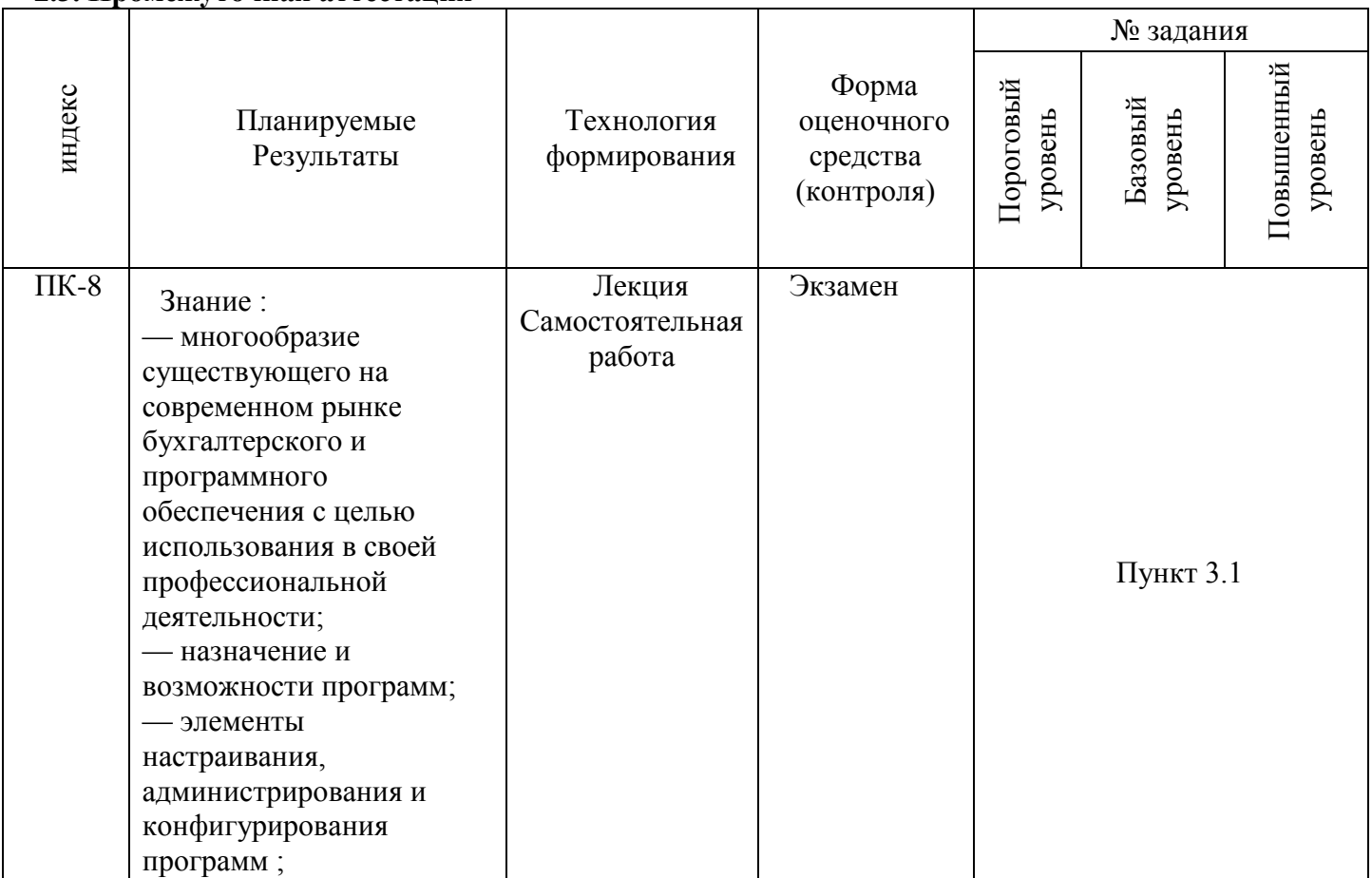

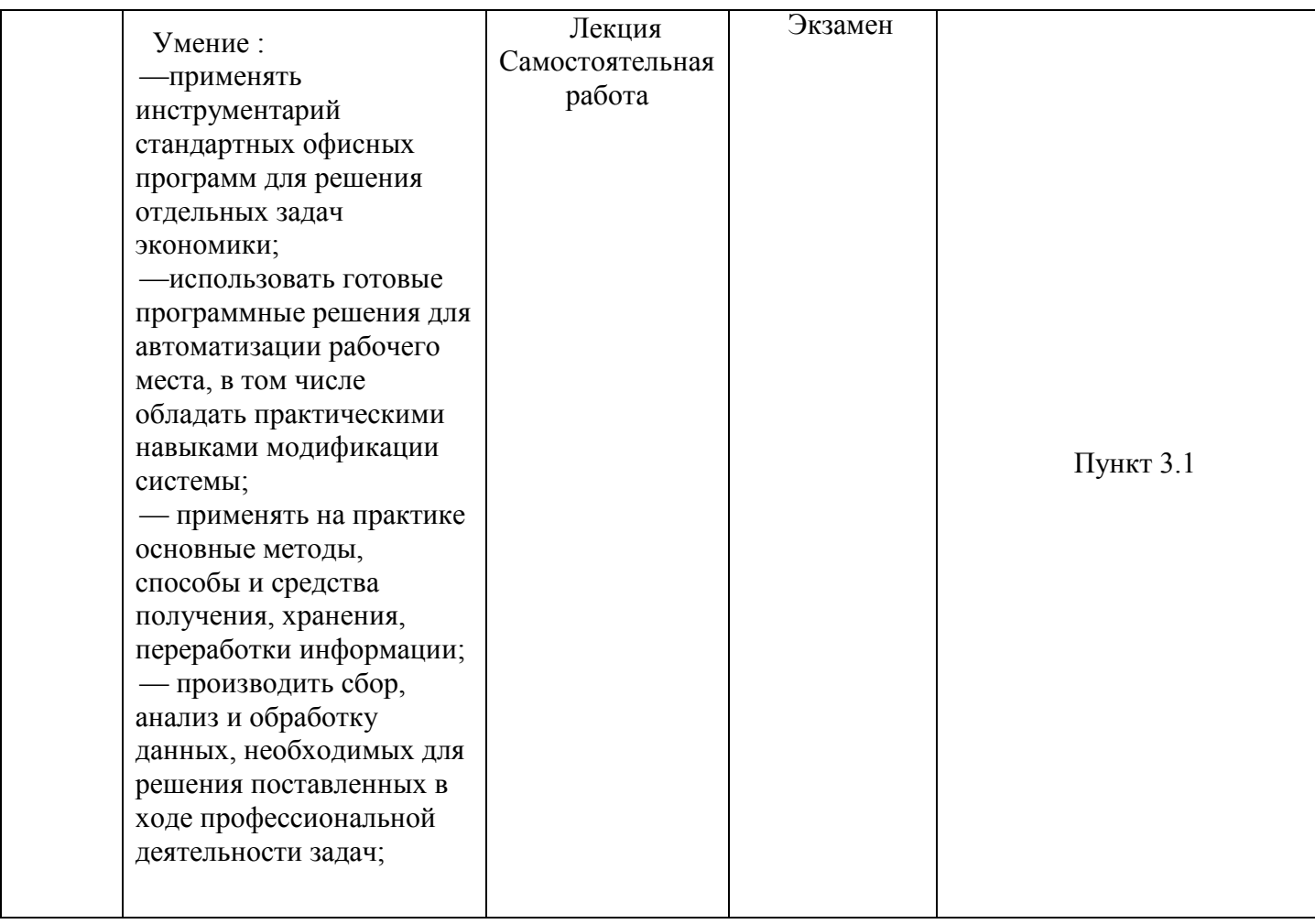

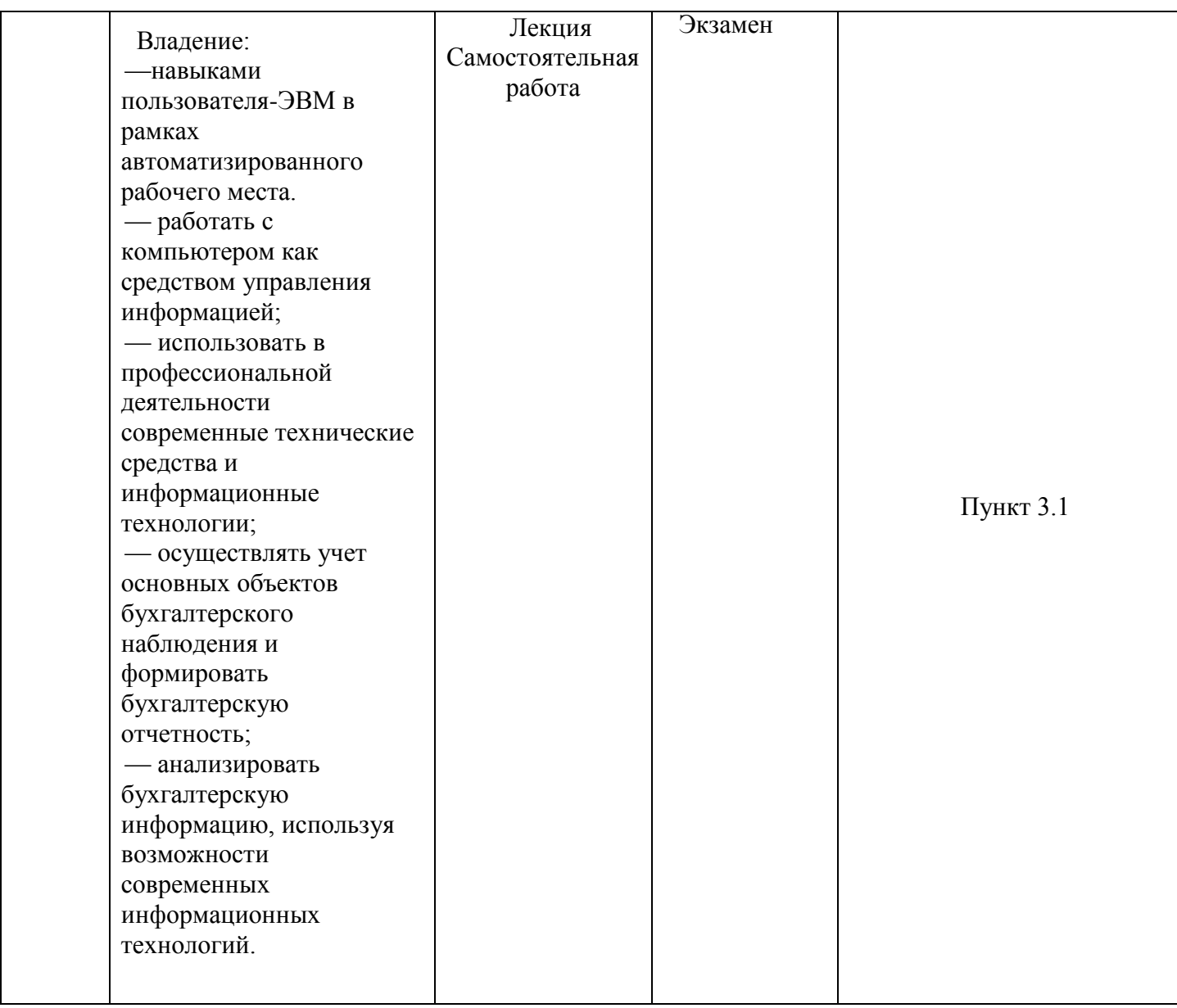

# **2.4. Критерии оценки на экзамене**

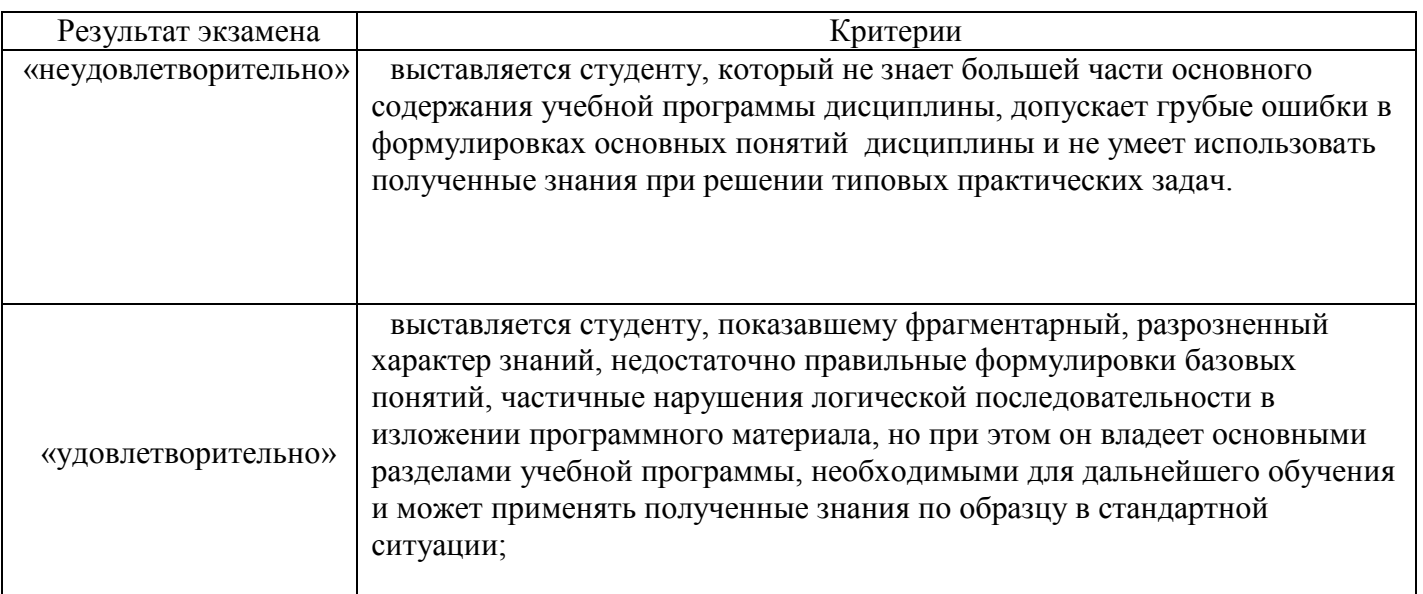

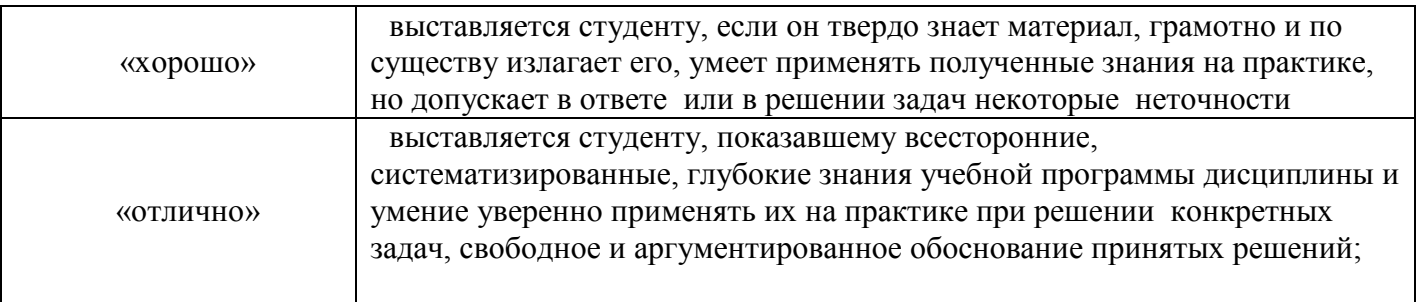

# **2.5 Критерии оценки устного опроса**

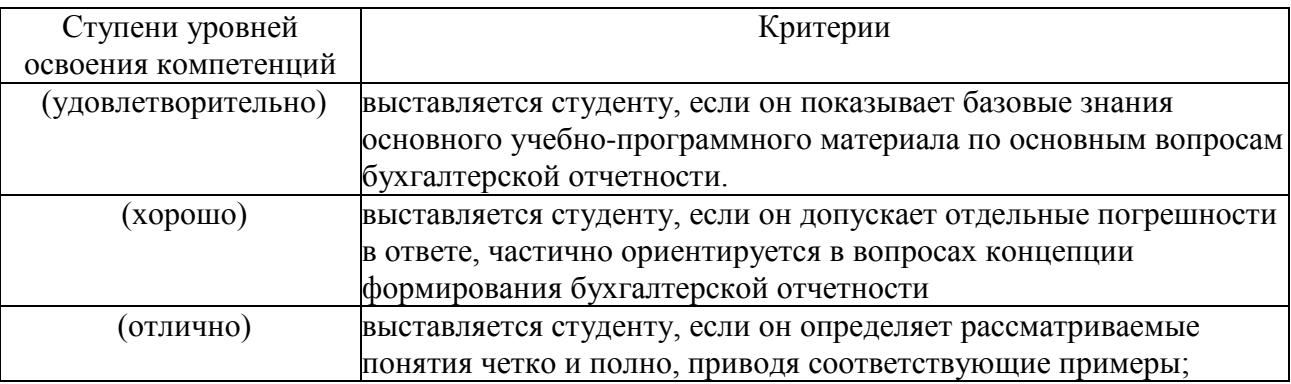

#### **2.6Критерии оценки тестов**

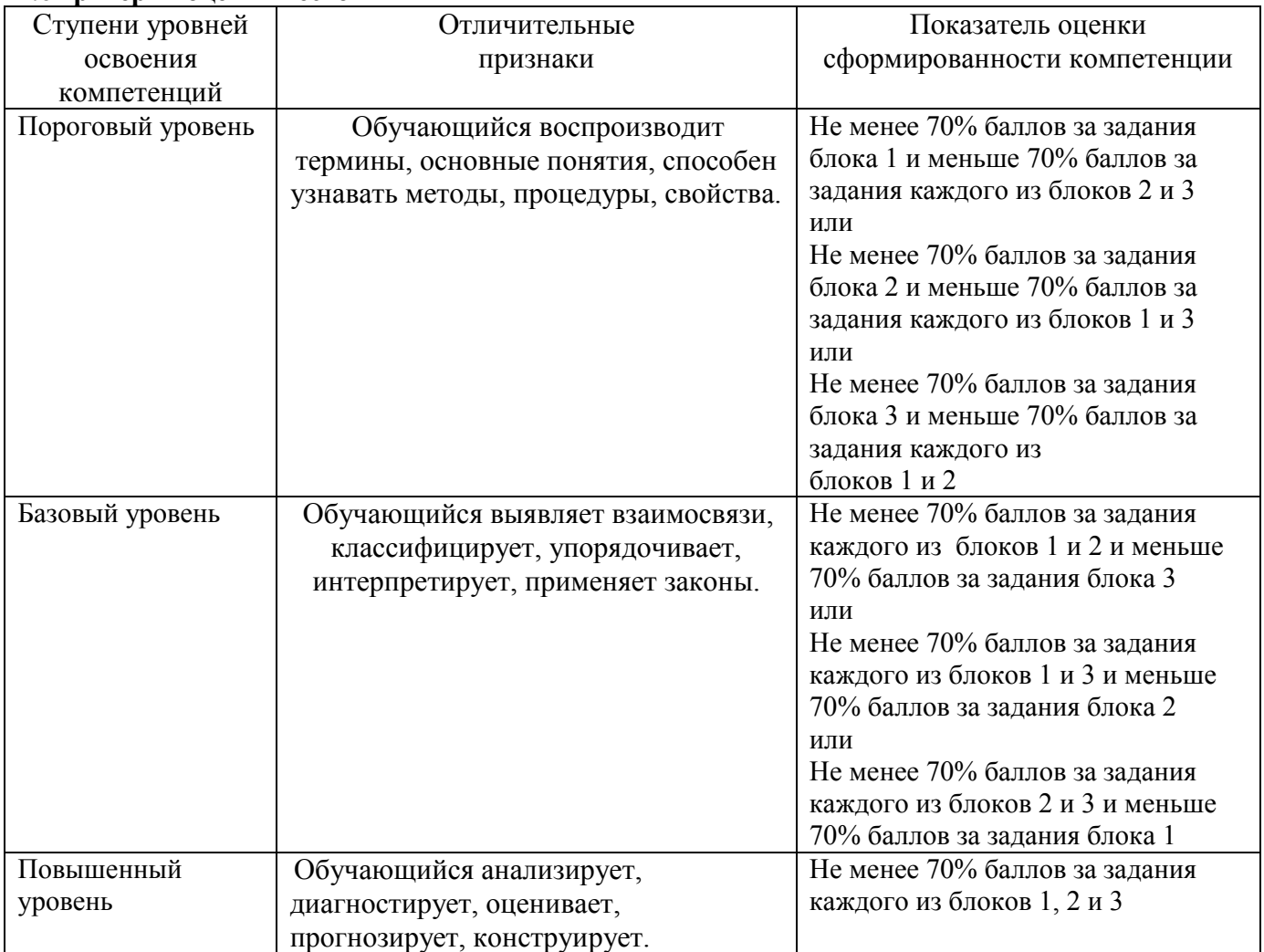

#### 2.7 Критерии оценки задач

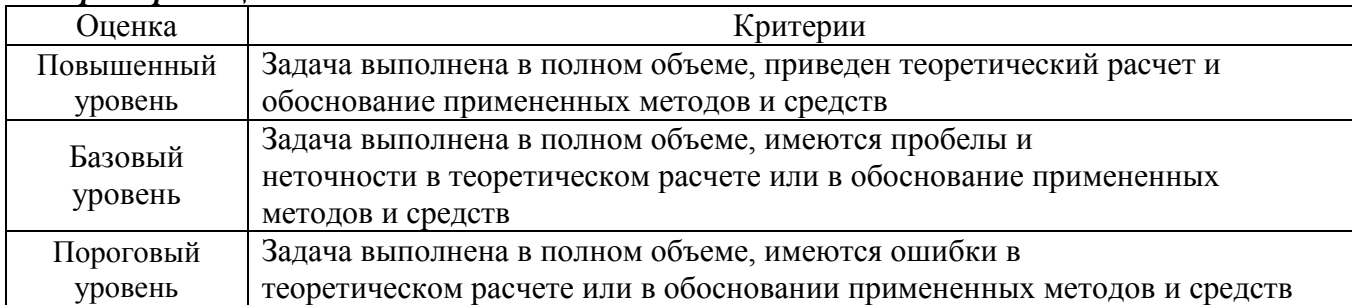

#### 2.8. Критерии оценки контрольной работы

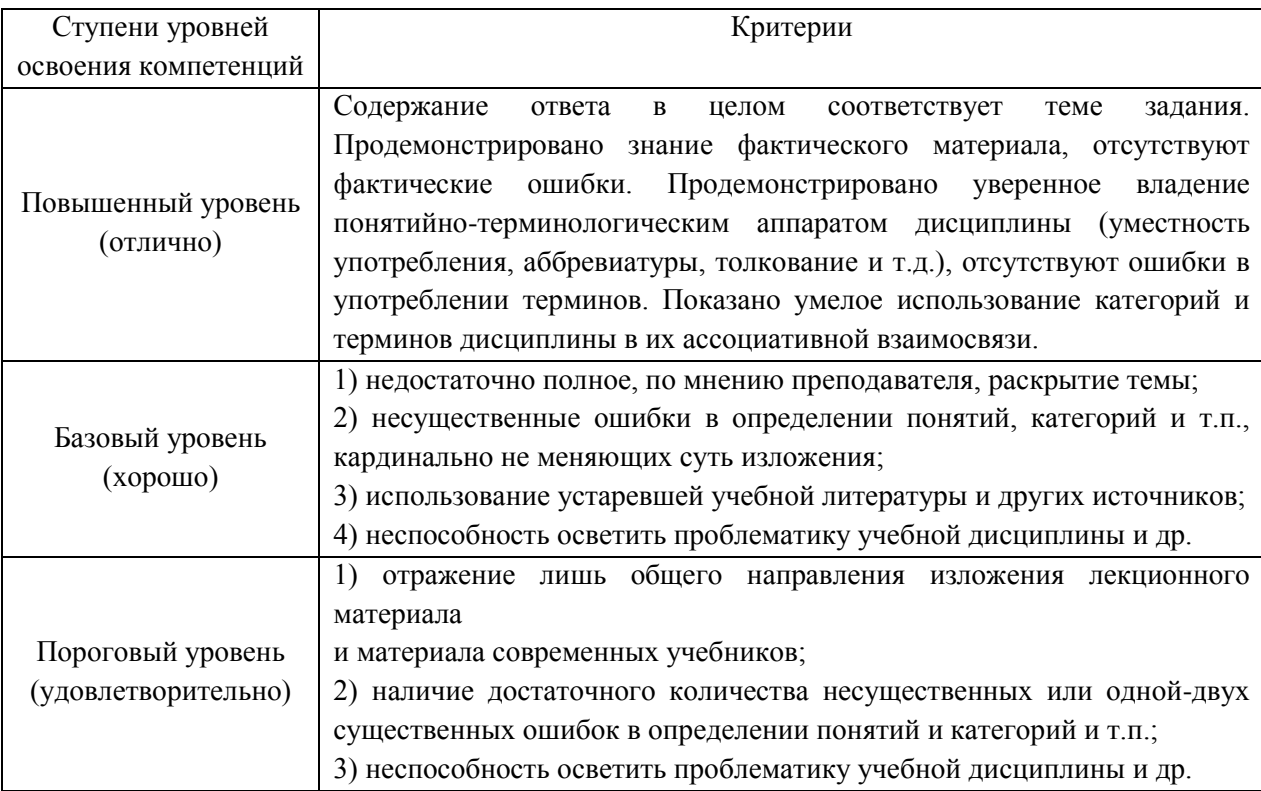

#### 2.9 Допуск к сдаче экзамена

- 1. Посещение занятий. Допускается один пропуск без предъявления справки.
- 2. Пропущенные занятия необходимо отработать до экзамена.
- 3. Активное участие в работе на занятиях.

3. ТИПОВЫЕ КОНТРОЛЬНЫЕ ЗАДАНИЯ ИЛИ ИНЫЕ МАТЕРИАЛЫ, НЕОБХОДИМЫЕ ДЛЯ ОЦЕНКИ ЗНАНИЙ, УМЕНИЙ, НАВЫКОВ И (ИЛИ) ОПЫТА ДЕЯТЕЛЬНОСТИ, ХАРАКТЕРИЗУЮЩИХ ЭТАПЫ ФОРМИРОВАНИЯ КОМПЕТЕНЦИЙ В ПРОЦЕССЕ ОСВОЕНИЯ ДИСЦИПЛИНЫ И КЛЮЧИ (ОТВЕТЫ) К КОНТРОЛЬНЫМ ЗАДАНИЯМ, МАТЕРИАЛАМ, НЕОБХОДИМЫМ ДЛЯ ОЦЕНКИ ЗНАНИЙ

#### 3.1. **Вопросы к экзамену по дисциплине**

1. Автоматизация учета движения и наличия товаров на складах магазина.

- 2. ИС для учета реализации товаров со склада.
- 3. Учет наличия товаров на складах на ПЭВМ.
- 4. Использование ИТ для контроля за наличием материальных ценностей на складах.
- 5. Новые ИТ для составления и ведения электронных картотек по личному составу фирмы.
- 6. АРМ бухгалтера малого предприятия.
- 7. Автоматизация учета ОС на предприятии.
- 8. АРМ по учету рабочего времени и неявок.
- 9. Автоматизация расчетов по заработной плате с персоналом предприятия.
- 10. АРМ бухгалтера по начислению сдельной заработной платы рабочим.
- 11. Учет депонированной заработной платы на ПЭВМ.
- 12. Автоматизация учета финансово-расчетных операций в коммерческой фирме.
- 13. АРМ бухгалтера по учету готовой продукции.
- 14. Использование новых ИТ по сбору информации об изменениях в законодательстве для бухгалтера фирмы.
- 15. Использование новых ИТ для анализа показателей коммерческой и сбытовой деятельности фирмы.
	- 16. Использование новых ИТ для определения динамики выпуска продукции.
- 17. АРМ бухгалтера по сводному учету и составлению отчетности промышленного предприятия.
	- 18. БУИС для малого предприятия.
	- 19. Автоматизация учета готовой продукции на складе.
	- 20. Использование новых ИТ для анализа стоимостных показателей выпуска продукции.
- 21. Использование сетевой технологии обработки учетной информации в коммерческой фирме.
	- 22. Учет движения ОС на малом предприятии на ПЭВМ.
		- 23. Учет МЦ на предприятии с использованием ПЭВМ.
		- 24. Автоматизация движения МЦ на складе.
		- 25. Учет наличия МЦ на складе с использованием ПЭВМ.
		- 26. АРМ бухгалтера по учету МЦ на предприятии.
- 27. Автоматизация учета затрат на производство и калькулирование себестоимости на малом предприятии.
	- 28. Основные отличия версий программного обспечения.
	- 29. Использование механизма Automation.
	- 30. Интернет технологии в программных системах .
	- 31. Работа с XML-документам.

#### **3.2. Вопросы к устному опросу**

- 1. Автоматизация учета движения и наличия товаров на складах магазина.
- 2. ИС для учета реализации товаров со склада.
- 3. Учет наличия товаров на складах на ПЭВМ.
- 4. Использование ИТ для контроля за наличием материальных ценностей на складах.
- 5. Новые ИТ для составления и ведения электронных картотек по личному составу фирмы.
- 6. АРМ бухгалтера малого предприятия.
- 7. Автоматизация учета ОС на предприятии.
- 8. АРМ по учету рабочего времени и неявок.
- 9. Автоматизация расчетов по заработной плате с персоналом предприятия.
- 10. АРМ бухгалтера по начислению сдельной заработной платы рабочим.
- 11. Учет депонированной заработной платы на ПЭВМ.
- 12. Автоматизация учета финансово-расчетных операций в коммерческой фирме.
- 13. АРМ бухгалтера по учету готовой продукции.

14. Использование новых ИТ по сбору информации об изменениях в законодательстве для бухгалтера фирмы.

- 15. Использование новых ИТ для анализа показателей коммерческой и сбытовой деятельности фирмы.
- 16. Использование новых ИТ для определения динамики выпуска продукции.
- 17. АРМ бухгалтера по сводному учету и составлению отчетности промышленного предприятия.
- 18. БУИС для малого предприятия.
- 19. Автоматизация учета готовой продукции на складе.
- 20. Использование новых ИТ для анализа стоимостных показателей выпуска продукции.
- 21. Использование сетевой технологии обработки учетной информации в коммерческой фирме.
- 22. Учет движения ОС на малом предприятии на ПЭВМ.
- 23. Учет МЦ на предприятии с использованием ПЭВМ.
- 24. Автоматизация движения МЦ на складе.
- 25. Учет наличия МЦ на складе с использованием ПЭВМ.
- 26. АРМ бухгалтера по учету МЦ на предприятии.

27. Автоматизация учета затрат на производство и калькулирование себестоимости на малом предприятии.

- 28. Основные отличия версий программного обспечения.
- 29. Использование механизма Automation.
- 30. Интернет технологии в программных системах .
- 31. Работа с XML-документам.

#### **3.3 Тестовые задания .**

1.В качестве регистраторов могут выступать следующие объекты системы:

- a)Документы
- b)Документы и Регистры бухгалтерии
- c)Справочники
- d)Регистры бухгалтерии и Регистры накопления
- e)Документы, справочники, Регистры бухгалтерии и Регистры накопления
- 2.В случае, когда для пользователя установлено несколько ролей, то его права определяются:
- a)По первой выбранной роли в списке
- b)По последней выбранной роли в списке
- c)По принципу: действие разрешено, если оно разрешено во всех ролях
- d)По принципу: действие разрешено, если оно разрешено хотя бы в одной роли
- e)По принципу: действие запрещено, если оно запрещено хотя бы в одной роли
- 3.Включение режима контроля ссылочной целостности выполняется:
- a)Для всей системы в целом
- b)Для каждой роли пользователя
- c)Для каждого пользователя
- d)Для каждой роли пользователя по каждому объекту конфигурации
- e)Для каждого конкретного пользователя по каждому объекту конфигурации
- 4.Включение режима контроля ссылочной целостности предполагает, что:

a)Введенные проводки проверяются на полноту заполнения основных реквизитов: счетов дебета и кредита, субконто

b)Проверяется завершенность ввода информации и выполнения регламентных процедур за отчетный период

c) Запрещается непосредственное удаление данных без предварительного контроля их необходимости для правильного функционирования системы

d)Устанавливается режим контроля корректности нумерации документов и ссылок на эти документы в операциях и проводках

5.Возможные интерфейсы, используемые в системе, определяются:

a)Только в режиме конфигурирования

b)Только в режиме использования конфигурации

c)Только в режиме отладки конфигурации

d)Как в режиме конфигурирования, так и в режиме использования конфигурации

6.Возможные роли пользователей системы определяются:

a)Только в режиме конфигурирования

b)Только в режиме использования конфигурации

c)Только в режиме отладки конфигурации

d)Как в режиме конфигурирования, так и в режиме использования конфигурации

7.Выполнение операции «Выгрузить информационную базу в файл» обеспечивает:

a)Сохранение в файле только метаданных

b)Сохранение в файле только учетных данных

c)Сохранение в файле метаданных И учетных данных

d)Сохранение в файле метаданных ИЛИ учетных данных (по выбору пользователя)

8.Выполнение операции «Загрузка информационной базы данных из файла» обеспечивает:

a)Восстановление информационной базы данных из ранее сохраненного файла

b)Объединение текущей информационной базы данных с учетными данными, сохраненными в файле

c)Восстановление текущей конфигурации из ранее сохраненного файла

d)Объединение текущей конфигурации с конфигурацией, сохраненной в файле

9.Выполнение операции «Загрузка конфигурации из файла» приведет к:

a)Восстановлению информационной базы данных из ранее сохраненного файла

b)Объединению текущей информационной базы данных с учетными данными, сохраненными в файле

c)Полной замене текущей конфигурации на конфигурацию, ранее сохраненную в файле

d)Объединению текущей конфигурации с конфигурацией, ранее сохраненной в файле

e)Восстановлению текущей конфигурации и информационной базы данных из ранее сохраненного файла

10. Выполнение операции «Сохранить конфигурацию в файл» обеспечивает:

a)Сохранение в файле только метаданных

b)Сохранение в файле только учетных данных

c)Сохранение в файле метаданных И учетных данных

d)Сохранение в файле метаданных ИЛИ учетных данных (по выбору пользователя)

11. Выполнение операции «Сравнить, объединить с конфигурацией из файла» приведет к:

a)Восстановлению информационной базы данных из ранее сохраненного файла

b)Объединению текущей информационной базы данных с учетными данными, сохраненными в файле

c)Полной замене текущей конфигурации на конфигурацию, ранее сохраненную в файле

d)Объединению текущей конфигурации с конфигурацией, ранее сохраненной в файле

12. Восстановлению текущей конфигурации и информационной базы данных из ранее сохраненного файла:

a)Движение регистра – это

b)Запись в регистре

c)Процесс изменения формы регистра

d)Процесс переноса записей регистра в другие регистры или внешние файлы

e)Первое и второе

f) Первое, второе и третье

13. Для добавления новой роли в список доступных ролей необходимо:

a)Осуществить добавление новой строки в текущий список одним из возможных способов, например, нажатием клавиши Insert

b)Ввести новую роль в дерево конфигурации для интерфейса «Административный»

c)Ввести новую роль в дерево конфигурации в группу «Роли»

d)Ввести новое значение в перечисление «Роли»

e)Ввести новое значение в справочник «Роли»

14. Для описания множеств видов объектов аналитического учета в системе используются:

a)Планы видов характеристик d) Регистры бухгалтерии

b)Планы счетов е) Планы видов обмена

c)Планы видов расчета

15. Если типовая конфигурация закрыта для внесения изменений, то это навсегда:

a)Внесение изменений может быть открыто при помощи функции «Открыть конфигурацию»

b)Внесение изменений может быть открыто при помощи функции «Открыть конфигурацию базы данных»

c)Внесение изменений может быть открыто при помощи функции «Параметры информационной базы»

d)Внесение изменений может быть открыто при помощи функции «Настройка поддержки»

16. Использование нескольких планов счетов является наиболее эффективным средством для:

a)Ведения учета для группы предприятий с формированием консолидированной отчетности

b)Ведения учета в нескольких стандартах

c)Ведения параллельного учета в дополнительной валюте

d)Для первого и второго

e)Для первого, второго и третьего

17. Конструкторы предназначены:

a)Для автоматизации процесса создания новых объектов конфигурации и процедур на встроенном языке системы

b)Для реконструкции дерева конфигурации

c)Для конструирования новых деревьев конфигурации

d)Для первого и третьего

e)Для второго и третьего

18. Набор прав, которым наделяется пользователь, определяется в системе

a)Ролью пользователя

b)Интерфейсом пользователя

c)Должностью пользователя

d)Стажем работы пользователя

e)Всеми перечисленными факторами

19. Настройка параметров отбора в журнале регистрации выполняется

a)Только при работе с журналом регистрации в режиме конфигурирования

b)Только при работе с журналом регистрации в режиме

c)При работе с журналом регистрации, как в режиме конфигурирования

d)Только в режиме конфигурирования при определении свойств объекта метаданных «Журнал»

20. Настройка перечня событий, фиксируемых в журнале регистрации

a)Не предусмотрена

b)Выполняется в режиме конфигурирования

c)Выполняется в режиме ведения учета

d)Выполняется как в режиме конфигурирования, так и в режиме ведения учета

21. Настройка региональных установок информационной базы служит для

a)Установки параметров учетной политики, являющихся общими для всех организаций предприятия b)Установки параметров учетной политики для организаций предприятия, являющихся региональными филиалами внутри страны

c)Установки параметров учетной политики для организаций предприятия, являющихся региональными филиалами за рубежом

d)Установки местных налоговых ставок и других региональных нормативных данных

e)Установки форматов отображения даты, времени, чисел, логических констант и т. п.

22. Объект конфигурации «Интерфейс» содержит

a)Список пользователей с указанием доступного им типового интерфейса

b)Список пользователей с указанием их полномочий на доступ к информации, обрабатываемой системой

c)Описание типовых интерфейсов, используемых для работы с системой

d)Описание типовых наборов полномочий пользователей на доступ к информации, обрабатываемой системой

e)Описание типовых интерфейсов и типовых наборов полномочий пользователей на доступ к информации

23. Объект конфигурации «Перечисление» представляет собой

a)Список значений, определяемый только на этапе конфигурирования

b)Список значений, определяемый либо на этапе конфигурирования, либо на этапе использования конфигурации

c)Список однородных элементов данных, создаваемый на этапе конфигурирования

d)Список однородных элементов данных, создаваемый как на этапе конфигурирования, так и на этапе использования конфигурации

e)Набор текстовых строк

24. Объект конфигурации «Роль» содержит

a)Список пользователей с указанием их полномочий на доступ к информации, обрабатываемой системой

b)Список пользователей с указанием доступного им типового интерфейса

c)Список категорий пользователей с указанием доступного им типового интерфейса и полномочий на доступ к информации, обрабатываемой системой

d)Описание типовых интерфейсов, используемых для работы с системой

e)Описание полномочий различных категорий пользователей на доступ к информации, обрабатываемой системой

25. Объект конфигурации «Справочник» предназначен для:

a)Список значений, определяемый только на этапе конфигурирования

b)Хранения информации о совершенных хозяйственных операциях

c)Хранения списков однородных элементов

d)Выполнения различных действий над информационной базой

e)Для накопления информации о наличии и движении средств

26. Объекту «Журнал документов» соответствует понятие:

a)Список документов одного вида

b)Список документов одного или нескольких видов

c)Папка с документами одного вида

d)Папка с документами одного или нескольких видов

27. Объекту «Регистр бухгалтерии» соответствует учетное понятие:

a)Журнал хозяйственных операций

b)Журнал проводок

c)Бухгалтерский отчет

d)План счетов е) Первичный документ

28. Объекту конфигурации «План видов характеристик» соответствует учетное понятие:

a)Множество счетов бухгалтерского учета

b)Множество типов счетов бухгалтерского учета

c)Множество объектов аналитического учета

d)Множество видов объектов аналитического учета

e)Множество планов счетов бухгалтерского учета

29. Основной интерфейс для конкретного пользователя назначается:

a)В списке активных пользователей

b)В справочнике пользователей

c)В справочнике «Сотрудники организации» или в справочнике «Физические лица»

d)В ветви «Интерфейсы» дерева конфигурации

e)В Плане видов обмена

30. Отличие действий «Удалить непосредственно» и «Пометить на удаление» состоит в том, что:

а) При выполнении действия «Удалить непосредственно» удаление информации производится с обязательным контролем ссылочной целостности, при действии «Пометить на удаление» контроля ссылочной целостности не производится

b) При выполнении действия «Удалить непосредственно» удаление информации производится без контроля ссылочной целостности, а функция «Пометить на удаление» допускает удаление только после контроля ссылочной целостности

с) Действия «Удалить непосредственно» и «Пометить на удаление» совершенно равноправны и приводят к пометке информации на удаление, отличие состоит в способе представления удаленной информации в экранных формах

d) Функция «Пометить на удаление» используется в режиме, после чего в режиме конфигурирования при помощи функции «Удалить непосредственно» выполняется физическое удаление помеченных объектов

 $31.$ По отношению к типовой конфигурации «Бухгалтерия предприятия» пользователь имеет возможность:

а) Вносить любые изменения в типовую конфигурацию, а также разрабатывать собственные конфигурации, используя типовую конфигурацию в качестве образца

b) Только использовать типовую конфигурацию, не внося в нее изменений, поскольку она защищена авторским правом разработчиков

с) Изменять только настройку плана счетов и аналитического учета

d) Использовать ее только как образец и пример для разработки собственных конфигураций, сохраняя первоначальную настройку в качестве эталона

32. Пользователям могут назначаться роли исходя из следующих правил:

а) Одна роль может быть установлена только одному пользователю, в то время как у одного пользователя может быть только одна роль

b) Одна роль может быть установлена только одному пользователю, в то время как у одного пользователя может быть несколько ролей

с) Одна роль может быть установлена нескольким пользователям, в то время как у одного пользователя может быть только одна роль

d) Одна роль может быть установлена нескольким пользователям, в то время как у одного пользователя может несколько ролей

При выполнении операции «Выгрузить информационную базу в файл»: 33.

а) Текущая (открытая) информационная база данных записывается в файл. определяемый пользователем в диалоге

b)В текущий (открытый) файл записывается информационная база данных, выбираемая пользователем в диалоге

с) В файл, определяемый пользователем в диалоге, записывается информационная база данных, выбираемая пользователем в диалоге

d) Возможны варианты 1 и 2

е) Возможны варианты 1, 2 и 3

При выполнении операции «Сохранить конфигурацию в файл»: 34.

а) Текущая (открытая) конфигурация записывается в файл, определяемый пользователем в диалоге

b)В текущий (открытый) файл записывается конфигурация из информационной базы, выбираемой пользователем в диалоге

с) В файл, определяемый пользователем в диалоге, записывается конфигурация из информационной базы, выбираемой пользователем в диалоге

d) Возможны варианты 1 и 2

е) Возможны варианты 1, 2 и 3

#### $3.4$ Задачи по модулям дисциплины.

1. Задача: Power Point. Создать презентацию на основе шаблона Бизнес-план стандартная из 5-ти слайдов, на слайдах поместить диаграмму, организационную диаграмму института. Установить автоматическую смену слайдов по времени через 3 сек.

2. Задача: Word. Составить договор об аренде помещения, используя поля форм (текстовые, поля со списком), текстовое поле (тип: вычисления) для расчёта аренды за год.

3. Задача: Excel. Построить график безубыточности, если известно, что: 3<sub>пост</sub>=700; 3<sub>пер</sub>=920; Vвыпуск=1420. Найти Выпуск в точке безубыточности с помощью функции Подбор параметра. Рассчитать значение Выпуска по формуле.

4. Задача: Excel. На Листе№1 создать в таблицу, состоящую из полей: Магазин, Товар, Поставщик, Объём поставки, Дата поставки. Заполнить таблицу данными (4 магазина, 3 поставщика) – всего 10 записей. Отсортировать список по полю Магазин, на Листе№2 создать объёмную сводную таблицу по магазинам.

5. Задача: Excel. Решить задачу. Клиент имеет в коммерческом банке первоначальную сумму P 250 т. руб. Годовая сложная процентная ставка i составляет 11,5 %. Определить наращенную сумму за 10 месяцев, 6 лет при разных сроках наращения %. Задачу решить при условии, что % начисляются а) 1 раз в году б) ежемесячно.

6. Задача: Acсess. Создать таблицу из следующих полей: Код\_студента, ФИО\_Студента, Предмет, Оценка. Создать форму для заполнения таблицы и заполнить её данными (10 записей). Создать запрос Оценки на выборку студентов-отличников (ФИО\_студента, Предмет, Оценка) и запрос с параметром Предметы, в котором по заданному предмету вывести ФИО\_Студента и Оценку

7. Задача: Acсess. Создать две таблицы. Первая содержит поля: Отдел, Должность, Фамилия, Табельный номер, Оклад. Вторая поля: Табельный номер Премия Ключевое поле Табельный номер. Заполнить их данными (10 записей). Создать запрос на выборку Премия: Фамилия, Премия; задать условие отбора: премия >2000 р. И запрос с параметром Должности: Должность, Фамилия, который по заданной должности выведет фамилии сотрудников.

#### **3.5 Контрольная работа (заочная форма обучения)**

Контрольная работа представлена в методических указаниях к контрольной работе по дисциплине «Профессиональные компьютерные программы» для студентов заочной формы обучения по направлению подготовки 38.03.01 «Экономика» профиль «Бухгалтерский учет, анализ и аудит» Издательство ФГБОУ ВО Уральский ГАУ Екатеринбурги 2019 г

#### **4.Методические материалы, определяющие процедуры оценивания знаний, умений, навыков и опыта деятельности, характеризующих этапы формирования компетенций**

Оценка знаний, умений, навыков, характеризующая этапы формирования компетенций проводится в форме текущей и промежуточной аттестации.

Контроль текущей успеваемости обучающихся – текущая аттестация – проводится в ходе семестра с целью определения уровня усвоения обучающимися знаний; формирования у них умений и навыков; своевременного выявления преподавателем недостатков в подготовке обучающихся и принятия необходимых мер по ее корректировке; совершенствованию методики обучения; организации учебной работы и оказания обучающимся индивидуальной помощи.

К контролю текущей успеваемости относятся проверка знаний, умений и навыков обучающихся:

• на занятиях (опрос, тестирования, круглый стол, решение задач, творческие задания, деловая игра);

▪ по результатам выполнения индивидуальных заданий ;

▪ по результатам проверки качества конспектов лекций и иных материалов;

▪ по результатам отчета обучающихся в ходе индивидуальной консультации преподавателя, проводимой в часы самоподготовки, по имеющимся задолженностям.

Промежуточная аттестация по дисциплине проводится с целью выявления соответствия уровня теоретических знаний, практических умений и навыков по дисциплине требованиям ФГОС ВО в форме предусмотренной учебным планом.

Промежуточная аттестация проводится после завершения изучения дисциплины в объеме рабочей учебной программы. Форма определяется кафедрой (устный – по билетам, либо путем собеседования по вопросам; письменная работа, тестирование и др.). Оценка по результатам экзамена – «отлично», «хорошо», «удовлетворительно», «неудовлетворительно» (оценка по результатам зачета – «зачтено» или «не зачтено»).

Каждая компетенция (или ее часть) проверяется теоретическими вопросами, позволяющими оценить уровень освоения обучающимися знаний и практическими заданиями, выявляющими степень сформированности умений и навыков.

Процедура оценивания компетенций обучающихся основана на следующих стандартах:

1. Периодичность проведения оценки (на каждом занятии).

2. Многоступенчатость: оценка (как преподавателем, так и обучающимися группы) и самооценка обучающегося, обсуждение результатов и комплекса мер по устранению недостатков.

3. Единство используемой технологии для всех обучающихся, выполнение условий сопоставимости результатов оценивания.

4. Соблюдение последовательности проведения оценки: предусмотрено, что развитие компетенций идет по возрастанию их уровней сложности, а оценочные средства на каждом этапе учитывают это возрастание.